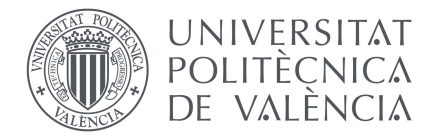

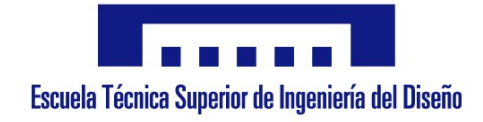

### Escuela Técnica Superior de Ingeniería del Diseño

### Universitat Politècnica de València

# **CÁLCULO DE TRAYECTORIAS DE SATÉLITES**

# TRABAJO FIN DE GRADO

*Autor*: Diego Expósito Brioso

*Tutor*: Sergio Blanes Zamora

Grado en Ingeniería Aeroespacial 4º Curso, Junio 2017

# **Resumen**

En este proyecto se presenta el estudio necesario para calcular con elevada precisión la trayectoria no ideal de los satélites, empleando métodos numéricos específicos para este problema. Se comienza con una introducción histórica al movimiento de los cuerpos celestes, a la cual sigue la definición del problema abordado. Posteriormente se justifican las limitaciones que tienen las herramientas de cálculo generales, lo que permite introducir los nuevos métodos numéricos desarrollados recientemente, y la filosofía en la que se basan. Tras ello, se aumenta la complejidad del estudio para reflejar sus aplicaciones y desarrollos, y se expone un método muy preciso empleado actualmente para resolver nuestro problema. Por último, se generan archivos de software que permiten la utilización de dichos métodos por parte de un usuario general.

*Palabras clave*: Métodos numéricos, Simplecticidad, Hamiltoniano, Kepler, Error, Paso, Perturbación.

# **Índice general**

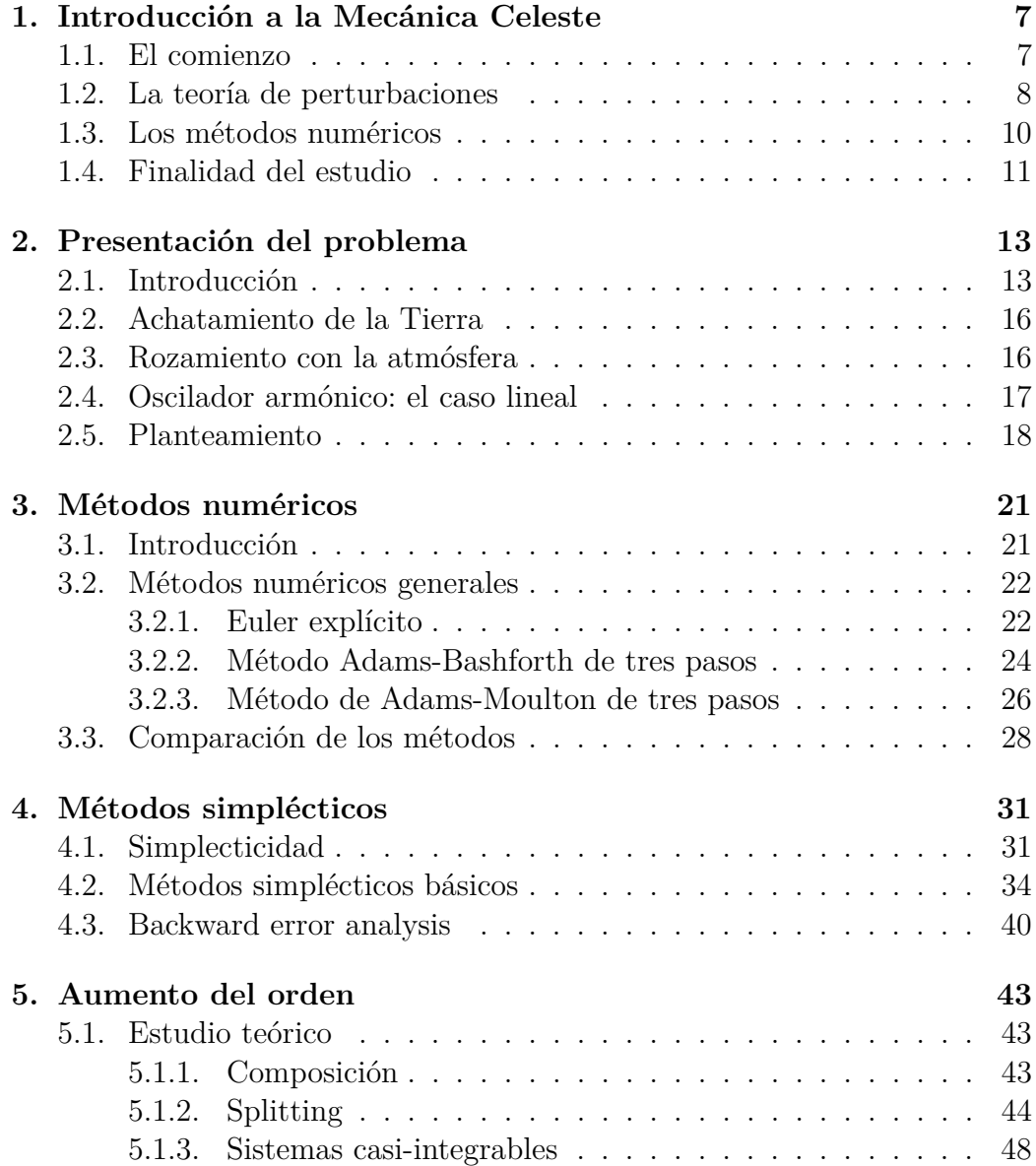

### 6 ÍNDICE GENERAL

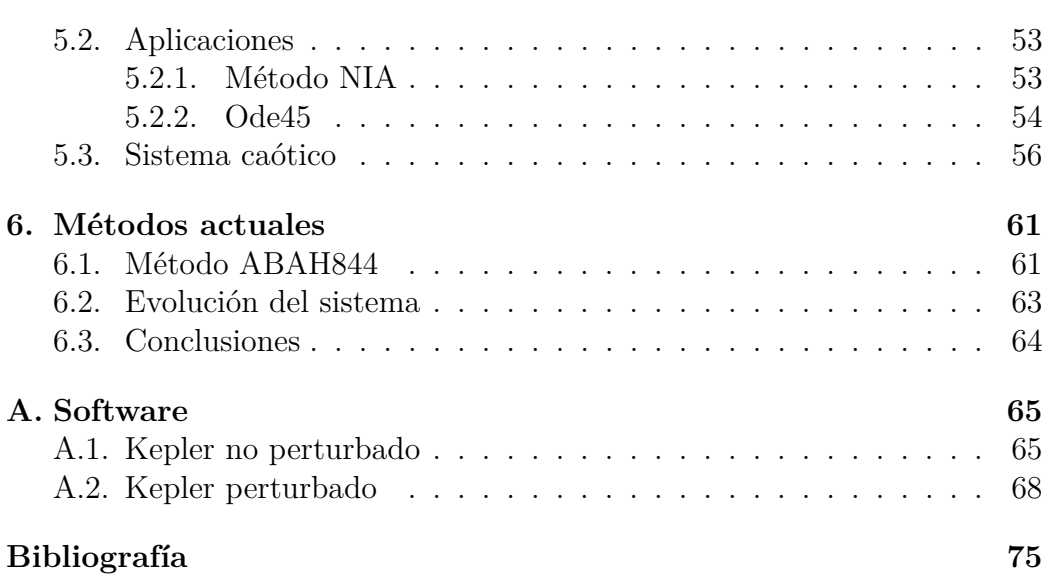

# **Capítulo 1**

# **Introducción a la Mecánica Celeste**

#### **1.1. El comienzo**

La astronomía es una de las mayores pasiones del ser humano, que aparece en numerosas culturas a lo largo de toda la Historia. Siendo tan fundamental la influencia del Sol en nuestra vida cotidiana, y a la vez, estando tan fuera de nuestro alcance, el movimiento de los cuerpos celeste ha sido sujeto de numerosas investigaciones, que incluyen la recogida de datos empíricos y la formulación de teoremas matemáticos.

Uno de los mayores avances en este campo, una vez asumido el modelo heliocéntrico defendido por Nicolás Copérnico (1473 − 1543), son lo que se conocen como las leyes de Kepler. Tras acceder a los datos sobre órbitas planetarias, recogidas durante años por Tycho Brahe (1546−1601), Johannes Kepler (1571 − 1630) llegó a deducir lo que se conocen como las Tres Leyes de Kepler:

- 1. Los planetas se mueven alrededor del Sol describiendo una elipse, estando éste en uno de sus dos focos.
- 2. Las áreas barridas por los radios de los planetas son proporcionales al tiempo empleado por éstos en recorrer el perímetro de dichas áreas.
- 3. El cuadrado de los períodos de la órbita de los planetas es proporcional al cubo de la distancia al Sol.

Esta última ley es especialmente importante ya que interpreta, por primera vez, el movimiento entre dos astros.

En 1687, Isaac Newton (1643 − 1727) presenta en su *Philosophiae Naturalis Principia Mathematica* la ley universal de la gravedad, que postula que dos cuerpos de masas *m*1*, m*<sup>2</sup> situados a una distancia relativa *r* se atraen con una fuerza:

$$
F = G \frac{m_1 m_2}{r^2}
$$

donde *G* es la constante gravitacional  $G = 6.674 \cdot 10^{-11} N \frac{m^2}{k \sigma^2}$  $\frac{m^2}{kg^2}$ .

Puesto que el mismo autor determina la fuerza con la ecuación diferencial:

$$
F = \frac{d(mv)}{dt}
$$

se tiene que, por primera vez, el movimiento relativo entre dos astros viene dado por una ecuación diferencial. Ésto supone el comienzo de la Mecánica Celeste, donde el movimiento de los planetas se determina utilizando las ecuaciones diferenciales, las cuales han demostrado ser herramientas muy poderosas de cara a modelizar los fenómenos físicos de la realidad.

Agrupamos en la siguiente tabla las contribuciones más importantes a la Mecánica Celeste desde Newton [5]:

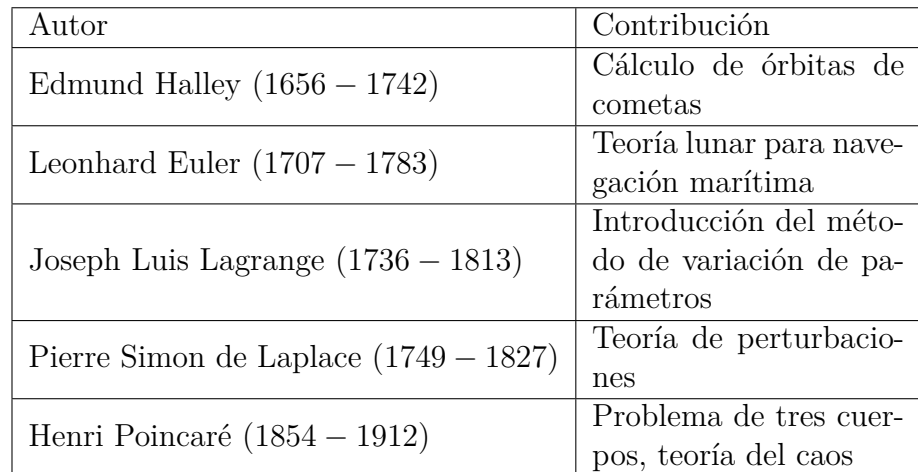

### **1.2. La teoría de perturbaciones**

La ley gravitacional de Newton conecta el concepto de trayectoria con el de fuerza en el movimiento orbital, al igual que ocurre, de forma más evidente, en una bola empujada por una fuerza inicial. Los planetas giran alrededor del Sol por esta ley gravitacional; sin embargo, puesto que depende únicamente de las masas, los planetas son susceptibles de atraerse también entre ellos.

La razón por la que las trayectorias se producen alrededor del Sol es simplemente que éste tiene, con diferencia, la mayor masa de todo el Sistema Solar (la masa del planeta más pesado, Júpiter, apenas es una milésima parte que la del Sol). Las fuerzas que se producen entre los planetas son mucho menores que la atracción al Sol, considerándose "perturbaciones" de la atracción ideal de dos cuerpos.

Sin considerar estas perturbaciones, el cálculo de las órbitas resulta ser erróneo. Por ello, y debido a que la complejidad de las ecuaciones diferenciales aumenta mucho al tener en cuenta las perturbaciones, se popularizó el uso de expansiones en serie de funciones que permitían conocer una aproximación analítica al problema. A falta de computadores, éste fue el método utilizado para obtener la influencia de perturbaciones. Se produjo un gran desarrollo del cálculo diferencial, expansiones en series trigonométricas,...

La forma más sencilla de obtener la representación de una función como serie viene dada por la expansión en serie de Taylor, donde si se conocen los valores de una función *f* y el de sus derivadas en un punto *x*0, en un punto siguiente  $x_0 + h$  el valor de la función viene dada por:

$$
f(x_0 + h) = \sum_{n=0}^{\infty} \frac{f^{(n)}(x_0)}{n!} h^n
$$

Cuanto más términos se incluyen en la aproximación, tanto más acertada ésta se vuelve; si se trunca el desarrollo hasta una serie de términos, cuanto menor sea *h*, menor será el error cometido por la aproximación.

El cálculo de las derivadas de *f* es cada vez más costoso conforme se va derivando *f*, lo cual limitaba la precisión que se podía obtener con este método.

El siguiente suceso es una prueba del éxito que han llegado a alcanzar los métodos numéricos y la teoría de perturbaciones [6]. A finales del siglo XVIII, sólo se conocía la existencia de los planetas exteriores Júpiter, Saturno y Urano. Alexis Bouvard (1767−1843), estudiante del famoso Pierre-Simon de Laplace (1749−1827), fue otorgado por éste la tarea (poco grata) de calcular numéricamente, haciendo uso de tablas, las órbitas de estos planetas. Las ecuaciones de perturbaciones entre dos planetas ya fueron determinadas por el propio Laplace, con lo que solo quedaba calcular las posiciones resultantes. Bouvard consiguió calcular efectivamente las órbitas de Júpiter y Saturno; la de Urano difería constantemente de sus cálculos, lo que indicaba que otro cuerpo podía estar perturbando su órbita. El matemático John Couch Adams (1819 − 1892) desarrolló por primera vez los métodos multipaso lineales, que le permitieron describir, con mucha precisión, la órbita de un cuerpo exterior a Urano. El descubrimiento de Neptuno se realizaría simultáneamente por el francés Urbain Le Verrier (1811−1877), astrónomo del Observatorio de París, adelantándose a Adams, simplemente porque este último perdió el interés por el asunto.

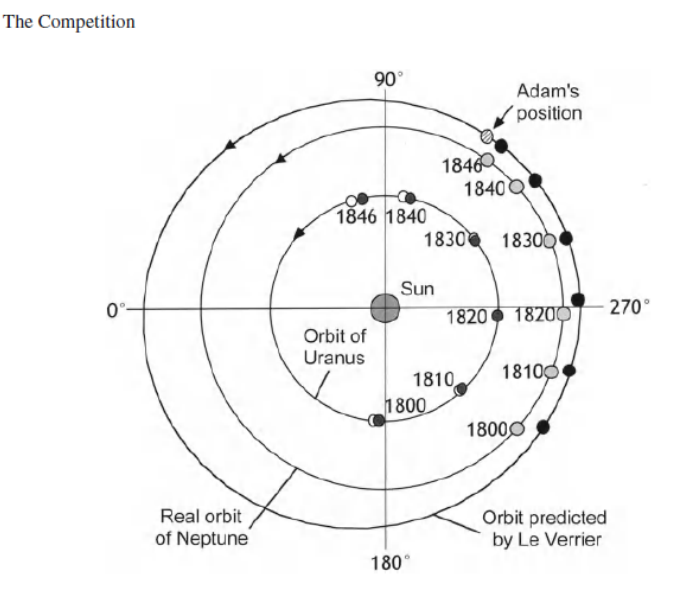

**Figura 1.1:** Cálculo de órbitas de Neptuno por Adams y Le Verrier, [6]

### **1.3. Los métodos numéricos**

Para tener en cuenta un número creciente de perturbaciones, y así obtener una representación más fiel de la realidad, se requería de métodos numéricos cada vez más precisos (además de máquinas capaces de realizar los cálculos, lo cual pertenece al campo de la Informática y no será tratado aquí). El método de Euler consiste en el truncamiento de la serie de Taylor al primer término:

$$
f(x_n + h) \approx f(x_n) + h f'(x_n)
$$

lo que representa una integración de *f* aproximada por la regla de cuadratura:

$$
\int_{x_{n-1}}^{x_n} f(x_n) \, dx \approx (x_n - x_{n-1}) f(x_{n-1})
$$

La idea del matemático Carl David Tomé Runge (1856 − 1927) en su publicación de 1895 fue desarrollar métodos numéricos basados en mejores aproximaciones de integración que ya se conocían en la época, como el método del trapecio y el método del punto medio. Karl Heun (1859−1929) aumentaría el orden de estos métodos en 1900. Más tarde, en 1901, Runge, conjuntamente con Martin Wilhelm Kutta (1867 − 1944), publicarían lo que actualmente se conocen como métodos Runge-Kutta, cuya utilidad para resolver ecuaciones diferenciales los volvió muy populares [7].

De cara a calcular el movimiento de los planetas en intervalos de tiempos extremadamente amplios (millones de años), se requería aumentar el orden de los métodos numéricos, hasta tal punto, que estos debían estar diseñados para resolver de forma específica el problema, para conservar sus propiedades. Puesto que el movimiento celeste está basado en un problema Hamiltoniano, donde se conservan una serie de propiedades *geométricas*, se empezaron a desarrollar métodos numéricos específicos para problemas Hamiltonianos, lo que marca el comienzo de lo que se conoce como "Integración Geométrica".

Un problema es Hamiltoniano cuando el flujo de sus soluciones es una *transformación simpléctica*, la cual representa una propiedad geométrica del sistema. Al utilizar un algoritmo numérico general, no se respeta el carácter simpléctico de las soluciones y se pierde las propiedades geométricas, lo que lleva a aumentar el error. Surge así la necesidad de construir métodos numéricos tales que el flujo de las soluciones que aportan sigue siendo simpléctico.

Aunque este concepto fue introducido por De Vogelaere en 1956, no fue hasta comienzos de los años ochenta cuando se empezaron a publicar investigaciones sobre este tema. El suizo F.M. Lasagni, el soviético Y.B. Suris y el español J.M. Sanz-Serna fueron los pioneros en el estudio de estos métodos numéricos. A día de hoy, se siguen desarrollando y expandiendo con la finalidad de resolver con mayor eficacia una diversa gama de ecuaciones diferenciales [4]. Un ejemplo de aplicación práctica de esta teoría es [11], donde se calcula la evolución temporal inversa del clima de la Tierra desde el periodo actual hasta el Paleógeno, 66 millones de años atrás.

### **1.4. Finalidad del estudio**

El presente trabajo constituye el Trabajo Final de Grado, así como el proyecto de Beca de Colaboración 2017, del alumno Diego Expósito Brioso, del Grado en Ingeniería Aeroespacial de la Universitat Politècnica de València, bajo la tutela del Profesor Titular de la Universitat Politècnica de València, Sergio Blanes Zamora, quien desarrolla proyectos de investigación en integración geométrica en el Instituto de Matemática Multidisciplinar. Los conocimientos presentados se extraen principalmente del libro [1].

El objetivo del trabajo es presentar la teoría de la integración geométrica de una forma amena para el público científico general, y el cómo se aplica dicha teoría para resolver un problema de ingeniería espacial, concretamente el cálculo realista de órbitas de satélites alrededor de la Tierra. Se comienza con una presentación del problema a tratar, presentando el problema de Kepler ideal para trayectorias no perturbadas, y presentando el comportamiento de las perturbaciones posteriormente. Acto seguido, se hace un repaso de la teoría de los métodos numéricos generales, para más adelante, explicar el diseño de los métodos numéricos simplécticos y el cómo éstos pueden superar a los métodos numéricos estándar. Se proporciona un ejemplo de método simpléctico utilizado en la actualidad para obtener las trayectorias en Mecánica Celeste. Finalmente, toda la teoría de la integración simpléctica se condensa en un conjunto de paquetes de software para el cálculo numérico de trayectorias disponibles para su uso como "caja negra" por parte de un usuario no versado en dicha teoría.

# **Capítulo 2**

# **Presentación del problema**

### **2.1. Introducción**

El problema que vamos a estudiar es la trayectoria de un satélite alrededor de un planeta considerando efectos reales que ejercen perturbaciones sobre el caso ideal, conocido como problema no perturbado de Kepler. Es especialmente interesante de cara a conocer la posición y velocidad de los satélites en intervalos de tiempo largos, donde esperamos que nuestras soluciones de posición y velocidad sean correctas por haber considerado todos los efectos reales.

Recientemente, expertos del Department of Aerospace and Mechanical Engineering de la Universidad de Lieja estudiaron el mismo problema [8], pero con un enfoque distinto al nuestro. Considerando las perturbaciones del rozamiento del satélite con la capa de la atmósfera más externa del planeta, así como el achatamiento del propio planeta, decidieron resolver la ecuación diferencial resultante mediante métodos analíticos:

$$
\ddot{r} + \mu \frac{r}{||r||^3} = f_a + f_r.
$$

Para ello, emplearon herramientas matemáticas avanzadas como el álgebra de Lie, transformaciones,... que les permitieron, asumiendo que la excentricidad del planeta fuera pequeña, y utilizando un modelo de atmósfera exponencial, obtener la solución analítica del problema.

Sin embargo, en dicho documento se detallan los inconvenientes de la solución. Al haber obtenido un solución cerrada del problema, el efecto de otras perturbaciones, como pueden ser la fuerza de la radiación del Sol sobre el satélite, la no-homogeneidad de la capa alta de la atmósfera,... no se pueden considerar; en apenas dos días, el error de posición estimada del satélite alcanza los 10 kilómetros, lo que hace que simulaciones a largo plazo sean inasumibles como representación correcta de la realidad.

Incorporar los nuevos efectos reales a la ecuación modifica completamente la solución a obtener; si se quiere tener en cuenta cientos de efectos, el estudio analítico no es práctico para obtener la solución del problema.

El planteamiento que nuestro estudio propone es el siguiente: supongamos que queremos tener en cuenta *n* perturbaciones sobre el problema de Kepler. Para un número *n* elevado, obtener la solución analítica es complicado por la interferencia de los términos entre ellos; sin embargo, obtener la solución analítica de solo una de ellas es sencillo y puede realizarse incluso con software de cálculo simbólico. Entonces, si tenemos *n* soluciones exactas de cada perturbación por separado, ofrecemos *un método numérico que obtenga la solución numérica del problema, combinando las n soluciones de las perturbaciones*. De esta forma, nuestro modelo puede cambiar con facilidad con las perturbaciones que se quieran considerar. Nuestro desafío es, entonces, el cómo se realiza dicha combinación para poder obtener el mínimo error en la solución, con un paso de tiempo lo más alto posible, de cara a obtener soluciones en intervalos de tiempo muy largos.

De ahora en adelante, implementaremos los métodos numéricos en Matlab, y utilizaremos la nomenclatura de la mecánica Hamiltoniana. Ésta requiere de dos coordenadas independientes (*q, p*), donde *q* representa la posición de un cuerpo, y *p* su cantidad de movimiento. Si se estudia el problema en *d* dimensiones, entonces dichas coordenadas son vectores  $q \in \mathbb{R}^d$ ,  $p \in \mathbb{R}^d$ .

Si el problema no tiene en cuenta elementos perturbadores, como la influencia de otros planetas, el rozamiento con la atmósfera, efectos relativistas,... se puede definir el Hamiltoniano como una función escalar que es la suma de las energías cinética y potencial, que en nuestro caso tiene la forma:

$$
H(q, p) = T(p) + V(q) = \frac{1}{2}p^{T}p - \mu \frac{1}{r}.
$$

El Hamiltoniano es la base de todos los sistemas físicos que se denominan Hamiltonianos, donde la energía total del sistema se conserva, como en los problemas de dinámica molecular, mecánica cuántica, estadística clásica,...

La ley gravitacional que determina la trayectoria de dos masas puntales que se atraen por el efecto de la gravedad es:

$$
\ddot{q} = -\mu \frac{q}{r^3},
$$

donde  $\mu = GM$ , *G* es la constante gravitacional, *M* la suma de las masses

y  $r = \|q\| = \sqrt{q^T q}$  es la distancia entre ambos cuerpos. La incógnita  $q$  es la distancia relativa entre ambos cuerpos.

Considerando las condiciones iniciales  $(q(0), p(0)) = (q_0, p_0)$ , la solución está proporcionada por [9]:

$$
q(t) = f q_0 + g p_0, \qquad p(t) = f_q q_0 + g_p p_0,
$$

con

$$
f = 1 + \frac{(\cos x - 1)a}{r_0}, \qquad g = t + \frac{\sin x - x}{w},
$$

$$
f_p = -\frac{aw\sin x}{r_0(1 - \sigma\cos x + \psi\sin x)}, \qquad g_p = 1 + \frac{\cos x - 1}{1 - \sigma\cos x + \psi\sin x}.
$$

*x* se obtiene de

$$
wt = x - \sigma \sin x + \psi(1 - \cos x),
$$

la cual es una ecuación implícita, con lo que se puede obtener *x* con el método de Newton-Raphson:

$$
x^{[j]} = x^{[j-1]} - \left(\frac{x^{[j-1]} - \sigma s^{[j-1]} + \psi(1 - c^{[j-1]} - wt)}{1 - \sigma c^{[j-1]} + \psi s^{[j-1]}}\right),
$$

donde  $c^{[j-1]} = \cos(x^{[j-1]}), s^{[j-1]} = \sin(x^{[j-1]}).$ 

El resto de parámetros son

$$
\psi = \frac{u}{wa^2}
$$
,  $\sigma = 1 - \frac{r_0}{a}$ ,  $w = \sqrt{\frac{\mu}{a^3}}$ ,  $a = -\frac{\mu}{2E}$ ,  $E = \frac{1}{2} p_0^T p_0 - \mu \frac{1}{r_0}$ ,

$$
u = q_0^T p_0, \quad r_0 = ||q_0||.
$$

Esta solución teórica será utilizada para determinar la fiabilidad de los distintos métodos numéricos, cuando los comparemos para resolver el problema sin perturbaciones. A la hora de calcular la trayectoria real, la solución analítica no es válida debido a dichas perturbaciones. Analizamos las más importantes y cómo afectan al sistema.

#### **2.2. Achatamiento de la Tierra**

El achatamiento de la Tierra provoca un efecto sobre la trayectoria del satélite, de forma que el problema sigue siendo Hamiltoniano, pero con un Hamiltoniano perturbado. Considerando un caso estrictamente bidimensional con  $q = (q_x, q_y)^T$ ,  $p = (p_x, p_y)^T$ , la estimación de primer orden de la perturbación viene dada por:

$$
H = \frac{1}{2}(p_x^2 + p_y^2) - \mu \frac{1}{r} - \frac{\varepsilon_a}{2r^3} \left(1 - \alpha \frac{3q_x^2}{r^2}\right),
$$

donde  $\varepsilon_a$  es una constante cuyo valor para la Tierra es del orden de  $\varepsilon_a \sim 10^{-3}$ , y *α* determina el plano en el cual se produce el movimiento. Si se produce en el Ecuador se tiene que  $\alpha = 1$ , mientras que si se produce en un plano perpendicular al Ecuador,  $\alpha = 0$  [1].

## **2.3. Rozamiento con la atmósfera**

Si la altura del satélite es lo suficientemente baja como para encontrar un pequeño rozamiento con la atmósfera, como ocurre en las órbitas LEO (Low Earth Orbit), el problema **deja de ser conservativo**, lo cual lleva a replantear las ecuaciones Hamiltonianas.

Por aerodinámica, se sabe que la fuerza de arrastre sobre una esfera viene dada por:

$$
D = \frac{1}{2}\rho(q)S_{ref}C_D ||\dot{q}|| \dot{q}
$$

donde *ρ*(*q*) es la densidad del aire (que varía con la altura), *Sref* un área de referencia que suele ser el área seccional de la esfera, y *CD* el coeficiente de arrastre, que tiene en cuenta detalles como la geometría, fricción,...

La densidad *ρ*(*q*) variará con la altura dependiendo del modelo de atmósfera que se escoja. Tomando un modelo de atmósfera exponencial como en el trabajo [8], ésta adopta la expresión:

$$
\rho(q) = \frac{1}{2} C_D \frac{S_{ref}}{m} \rho_{ref} \exp\left(-\frac{r - r_{ref}}{\alpha}\right)
$$

siendo *m* la masa del satélite, *rref* una altura de referencia (la distancia del centro de la Tierra a la superficie), *ρref* la densidad a esa altura y *α* una constante de escalado. Teniendo en cuenta que  $\ddot{q} = -D/m - \mu \frac{q}{r}$  $\frac{q}{r^3}$ , se tiene que la contribución del rozamiento al problema es:

$$
\ddot{q} = -\mu \frac{q}{r^3} - \frac{1}{4} C_D^2 \frac{S_{ref}^2}{m^2} \rho_{ref} \exp\left(-\frac{r - r_{ref}}{\alpha}\right) ||\dot{q}|| \dot{q} = -\mu \frac{q}{r^3} - \varepsilon_r \exp\left(-\frac{r - a}{b}\right) ||\dot{q}|| \dot{q}
$$

donde  $\varepsilon_r = \frac{1}{4}C_D^2$ *S* 2 *ref <sup>m</sup>*<sup>2</sup> *ρref* es una constante, *a* = *rref* y *b* = *α* determinan la distribución exponencial.

No es estrictamente correcto emplear la nomenclatura Hamiltoniana para este problema, ya que al tratarse de una fuerza no conservativa, este problema ya no es Hamiltoniano, la energía no se conserva. Por ello, *q* y *p* representarán, en esta situación, ecuaciones diferenciales  $\dot{q} = p$ ,  $\ddot{q} = \dot{p}$ . El conocido efecto del rozamiento en la realidad es la disminución de la altura de los satélites, que hay que tener en cuenta para corregir su trayectoria.

#### **2.4. Oscilador armónico: el caso lineal**

Puesto que en este trabajo se van a tratar temas avanzados sobre métodos numéricos, aplicados a un problema Hamiltoniano no lineal, nos interesa, para clarificar conceptos y poder seguir más fácilmente los razonamientos, observar también cómo afectan los distintos análisis a un problema Hamiltoniano lineal más sencillo.

El modelo más estudiado como banco de pruebas para métodos numéricos es el del oscilador armónico simple, que constituye un sistema Hamiltoniano lineal. En el caso de una dimensión, considerando una partícula de masa *m* atada a un muelle elástico de constante *k*, la ecuación diferencial que lo rige es:

$$
m\frac{d^2y}{dt^2} = m\ddot{y} = -ky.
$$

Pasando a coordenas Hamiltonianas,  $q = y$ ,  $p = mv = m\dot{q}$ , se tiene

$$
\dot{q} = \frac{p}{m}, \quad \dot{p} = -kq,
$$

con un Hamiltoniano

$$
H(q, p) = \frac{1}{2m}p^2 + \frac{1}{2}kq^2.
$$

De forma matricial, las ecuaciones se expresan como:

$$
\frac{d}{dt}\left(\begin{array}{c}q\\p\end{array}\right)=\left(\begin{array}{cc}0&\frac{1}{m}\\-k&0\end{array}\right)\left(\begin{array}{c}q\\p\end{array}\right)=A\left(\begin{array}{c}q\\p\end{array}\right).
$$

con

$$
A = \left(\begin{array}{cc} 0 & \frac{1}{m} \\ -k & 0 \end{array}\right) \tag{2.1}
$$

La solución analítica de este problema es sencilla de obtener. Si consideramos conocidos  $(q(0), p(0)) = (q_0, p_0)$ :

$$
\begin{pmatrix} q(t) \\ p(t) \end{pmatrix} = \begin{pmatrix} \cos \omega t & \frac{1}{\omega} \sin \omega t \\ -\omega \sin \omega t & \cos \omega t \end{pmatrix} \begin{pmatrix} q_0 \\ p_0 \end{pmatrix} = M_t \begin{pmatrix} q_0 \\ p_0 \end{pmatrix},
$$

con  $\omega = \sqrt{k/m}$ . Se puede observar que para el oscilador armónico, como la dependencia entre variables es lineal, se puede emplear la notación matricial, lo que facilita el estudio del sistema.

Con ello, estudiaremos primero cómo afectan los métodos numéricos a este caso simplificado, y después nos enfrentaremos al problema de Kepler con más seguridad.

### **2.5. Planteamiento**

A continuación ofrecemos la base sobre la que estudiaremos el problema.

Decidimos trabajar en dos coordenadas (*d* = 2), lo que nos lleva a cuatro variables canónicas, dos de posición y dos de velocidad: *q*1*, q*2*, p*1*, p*2, relacionados por el siguiente sistema de ecuaciones para el problema de Kepler no perturbado:

$$
\dot{q}=p,\ \dot{p}=-\mu\frac{q}{r^3},
$$

donde  $r = \sqrt{q^T q}$ ,  $q = (q_1, q_2)^T$ ,  $p = (p_1, p_2)^T$ . Finalmente, nuestras variables sobre las que aplicaremos el esquema son:

$$
(q,p)^T = \left(\begin{array}{c} q_1 \\ q_2 \\ p_1 \\ p_2 \end{array}\right),
$$

con lo que

$$
\frac{d}{dt}(q,p)^T = \frac{d}{dt}\begin{pmatrix} q_1 \\ q_2 \\ p_1 \\ p_2 \end{pmatrix} = \begin{pmatrix} p_1 \\ p_2 \\ -\mu \frac{q_1}{r^3} \\ -\mu \frac{q_2}{r^3} \end{pmatrix} = (p, -\mu \frac{q}{r^3})^T.
$$

Para realizar los estudios, consideraremos los siguientes **valores de referencia** de los parámetros del problema no perturbado, salvo si se especifican otros datos:

$$
q_1(0) = 1 - e,
$$
  $q_2(0) = 0,$   $p_1(0) = 0,$   $p_2(0) = \sqrt{\frac{1+e}{1-e}},$   
\n $t_0 = 0,$   $t_f = 100,$   $N = 2000,$   $h = \frac{t_f - t_0}{N},$   $e = 0.2,$   $\mu = 1.$  (2.2)

Ésto indica que tratamos una órbita genérica con un satélite situado a una distancia  $q_1(0)$  del cuerpo central, con una velocidad  $p_2(0)$ , una excentricidad  $e = 0.2$  y un balance de masas  $\mu = 1$ . Este balance de masas nos permite definir la escala de tiempo, de forma que el periodo del cuerpo móvil para una revolución es  $T = 2\pi$ . Pasamos ahora a analizar los métodos numéricos generales.

# **Capítulo 3**

# **Métodos numéricos**

### **3.1. Introducción**

En esta sección se van a discutir algunos de los distintos métodos numéricos generales, de amplio uso comercial, como son los métodos multipaso, Runge-Kutta,... y cómo resuelven nuestro problema específico.

Para ello, primero introduciremos la filosofía sobre la que se basan los métodos numéricos, basándonos en [2].

Un problema de valores iniciales consiste en, dada una ecuación diferencial, obtener la función solución *y*(*t*) de la que se conoce su valor en el punto inicial *t*0. La derivada *y* 0 (*t*) es función de *y* y de *t*, con lo que el sistema queda como:

$$
y' = f(t, y),
$$
  

$$
y(t_0) = y_0.
$$

En caso de resolver el problema de forma analítica, los valores iniciales permiten obtener las constantes de dicha función solución que la particulariza para esas condiciones.

Si el problema se resuelve de forma numérica, dichas condiciones iniciales son el punto de partida sobre el cual se van construyendo las soluciones aproximadas en cada *t*. Así pues, conocemos las condiciones iniciales, y también el tiempo  $t_f$  al que queremos llegar. Subdividimos el intervalo  $[t_0, t_f]$  en N subintervalos iguales, tomando  $t_n = t_0 + nh$ ,  $n = 1, 2, ..., h = \frac{t_f - t_0}{N}$  $\frac{1-t_0}{N}$ .

Pasamos ahora a presentar las definiciones que clasifican los métodos numéricos. Un método numérico puede ser:

**Método de un paso**: la aproximación a la solución exacta,  $y_{n+1}$ , se calcula sólo a partir de la aproximación anterior, *yn*.

**Método multipaso**: la aproximación a la solución exacta, *y<sup>n</sup>*+1, se obtiene a partir de varias aproximaciones de pasos anteriores:  $y_{n+1} = \psi_h(t_0, y_0, \dots, t_n, y_n)$ .

También se puede clasificar en:

**Método explícito**: la solución aproximada se calcula a partir de valores conocidos con una ecuación explícita:  $y_{n+1} = \psi_h(t_n, y_n)$ .

**Método implícito**: la solución aproximada  $y(t_{n+1})$  se debe calcular resolviendo una ecuación implícita:  $y(t_{n+1}) = \psi_h(t_n, y_n, t_{n+1}, y_{n+1}).$ 

De esta manera, ya tenemos la base sobre la que explicar los distintos métodos numéricos estándar.

### **3.2. Métodos numéricos generales**

Los métodos numéricos generales son aquellos que resuelven el sistema sin considerar sus peculiaridades. Son los que se utilizan en software comercial (como, por ejemplo, en Matlab) para resolver problemas de forma genérica. Presentamos un método de alto error global, que se utiliza de forma más académica que comercial, y dos métodos Adams multipaso, que representan una mejor opción para la resolución de esos problemas.

#### **3.2.1. Euler explícito**

Es el método numérico más sencillo. Procede de considerar el desarrollo de Taylor al primer orden:

$$
y(t_0 + h) = \sum_{n=0}^{\infty} \frac{y^{(n)}(t_0)}{n!} h^n \approx y(t_0) + h f(t_0, y_0).
$$

Así, se avanza para un *n* genérico:

$$
y_{n+1} = y_n + h f(t_n, y_n), \quad y_0 = y(t_0).
$$

Si aplicamos el método para el problema del oscilador armónico, se tiene:

$$
\left(\begin{array}{c} q_{n+1} \\ p_{n+1} \end{array}\right) = \left(\begin{array}{c} q_n + h \frac{p_n}{m} \\ p_n - hk q_n \end{array}\right) = \left(\begin{array}{c} 1 & \frac{h}{m} \\ -hk & 1 \end{array}\right) \left(\begin{array}{c} q_n \\ p_n \end{array}\right) = (I + hA) \left(\begin{array}{c} q_n \\ p_n \end{array}\right),
$$

donde *I* es la matriz identidad 2×2 y *A* es la matriz dada en (2.1). La matriz  $(I + hA)$ :

$$
(I + hA) = \begin{pmatrix} 1 & \frac{h}{m} \\ -hk & 1 \end{pmatrix}
$$
 (3.1)

es el Jacobiano del método de Euler explícito respecto de *q* y de *p*.

Aplicando el método al problema de Kepler, se tiene:

$$
\left(\begin{array}{c} q_{n+1} \\ p_{n+1} \end{array}\right) = \left(\begin{array}{c} q_n \\ p_n \end{array}\right) + h \left(\begin{array}{c} p_n \\ -\mu \frac{q_n}{r^3} \end{array}\right).
$$

El error local de este método es de  $O(h^2)$ , con lo que al aumentar el número de iteraciones (es decir, realizar cálculos prolongados en el tiempo), el error numérico se dispara a un error global de *O*(*h*).

Para poder observarlo, realizamos la representación de los resultados de la trayectoria obtenidos con este método y la solución real del problema no perturbado de Kepler:

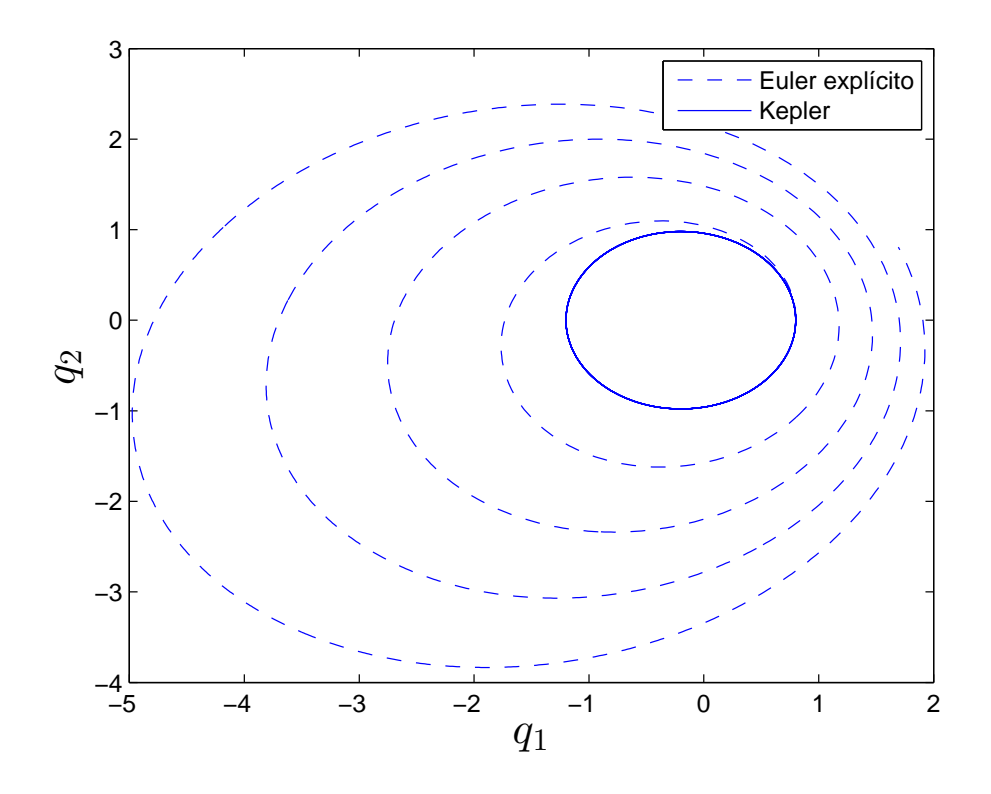

**Figura 3.1:** Solución del método de Euler para el problema no perturbado de Kepler, con los valores de  $(2.2)$ . Se ha empleado un paso de tiempo  $h = 0.05$ para llegar a un instante  $t_f = 100$ .

Se puede observar como, a partir de unas condiciones iniciales, este método empieza a diverger de la solución real rápidamente. Para poder obtener una aproximación realista, se requiere de un paso de tiempo *h* muy pequeño, lo que aumenta mucho el coste computacional.

#### **3.2.2. Método Adams-Bashforth de tres pasos**

Los siguientes métodos son métodos multipaso que buscan evaluar la solución aproximada utilizando varias soluciones calculadas anteriormente.

Si partimos del problema inicial:

$$
y' = f(t, y), \quad t_0 \le t \le t_n,
$$

integrando en el intervalo [*tn, t<sup>n</sup>*+1], se tiene

$$
y(t_{n+1}) - y(t_n) = \int_{t_n}^{t_{n+1}} f(t, y(t)) dt.
$$

Ahora, supongamos que conocemos las aproximaciones al problema  $y_{j_0}, y_{j_1}, ..., y_{j_k}$ de los tiempos  $t_{j_0}, t_{j_1}, ..., t_{j_k}$ , que se pueden calcular con otro método. Hacemos uso del polinomio de Lagrange  $P_k(t)$  que pasa por  $(t_{j_0}, f_{j_0}), (t_{j_1}, f_{j_1}), ..., (t_{j_k}, f_{j_k}),$ 

$$
P_k(t) = \sum_{l=0}^k L_{k,l}(t) f_{j_l},
$$

siendo  $f_n = f(t_n, y_n)$ .  $L_{k,l}(t)$  son los polinomios de Lagrange:

$$
L_{k,l}(t) = \frac{(t-t_0)(t-t_1)\cdots(t-t_{l-1})(t-t_{l+1})\cdots(t-t_k)}{(t_l-t_0)(t_l-t_1)\cdots(t_l-t_{l-1})(t_l-t_{l+1})\cdots(t_l-t_k)}.
$$

Se sustituye el problema por la aproximación:

$$
y_{n+1} = y_n + \int_{t_n}^{t_{n+1}} P_k(t) dt = y_n + \sum_{l=0}^k f_{j_l} \int_{t_n}^{t_{n+1}} L_{k,l}(t) dt.
$$

Llamando

$$
\alpha_{k,l} = \int_{t_n}^{t_{n+1}} L_{k,l}(t) dt,
$$

se obtienen los métodos multipaso o métodos Adams:

$$
y_{n+1} = y_n + \sum_{l=0}^{k} \alpha_{k,l} f_{j_l}.
$$

Los métodos Adams explícitos se llaman Adams-Bashforth. Los métodos implícitos incluyen el término (*t<sup>n</sup>*+1*, f<sup>n</sup>*+1) para calcular el polinomio de Lagrange, y se les conoce como métodos Adams-Moulton.

Considerando el método Adams-Bashforth de tres pasos se tiene:

$$
y_{n+1} = y_n + \frac{h}{12}(23f_n - 16f_{n-1} + 5f_{n-2}),
$$

con las condiciones iniciales

$$
y_0 = \alpha_0, y_1 = \alpha_1, y_2 = \alpha_2.
$$

Este método presenta un error local de  $O(h^4)$ .

Aplicando las ecuaciones para el caso del oscilador armónico, teniendo en cuenta que:

$$
f_n = A\left(\begin{array}{c} q_n \\ p_n \end{array}\right),
$$

se tiene

$$
\left(\begin{array}{c} q_{n+1} \\ p_{n+1} \end{array}\right) = \left(\begin{array}{c} q_n \\ p_n \end{array}\right) + \frac{h}{12} A \left(23 \left(\begin{array}{c} q_n \\ p_n \end{array}\right) - 16 \left(\begin{array}{c} q_{n-1} \\ p_{n-1} \end{array}\right) + 5 \left(\begin{array}{c} q_{n-2} \\ p_{n-2} \end{array}\right)\right).
$$

Para el problema de Kepler, se tiene:

$$
\left(\begin{array}{c} q_{n+1} \\ p_{n+1} \end{array}\right) = \left(\begin{array}{c} q_n \\ p_n \end{array}\right) + \frac{h}{12} \left(23 \left(\begin{array}{c} p_n \\ -\mu \frac{q_n}{r_n^3} \end{array}\right) - 16 \left(\begin{array}{c} p_{n-1} \\ -\mu \frac{q_{n-1}}{r_{n-1}^3} \end{array}\right) + 5 \left(\begin{array}{c} p_{n-2} \\ -\mu \frac{q_{n-2}}{r_{n-2}^3} \end{array}\right)\right).
$$

Con ello se consigue la siguiente figura para el problema de Kepler:

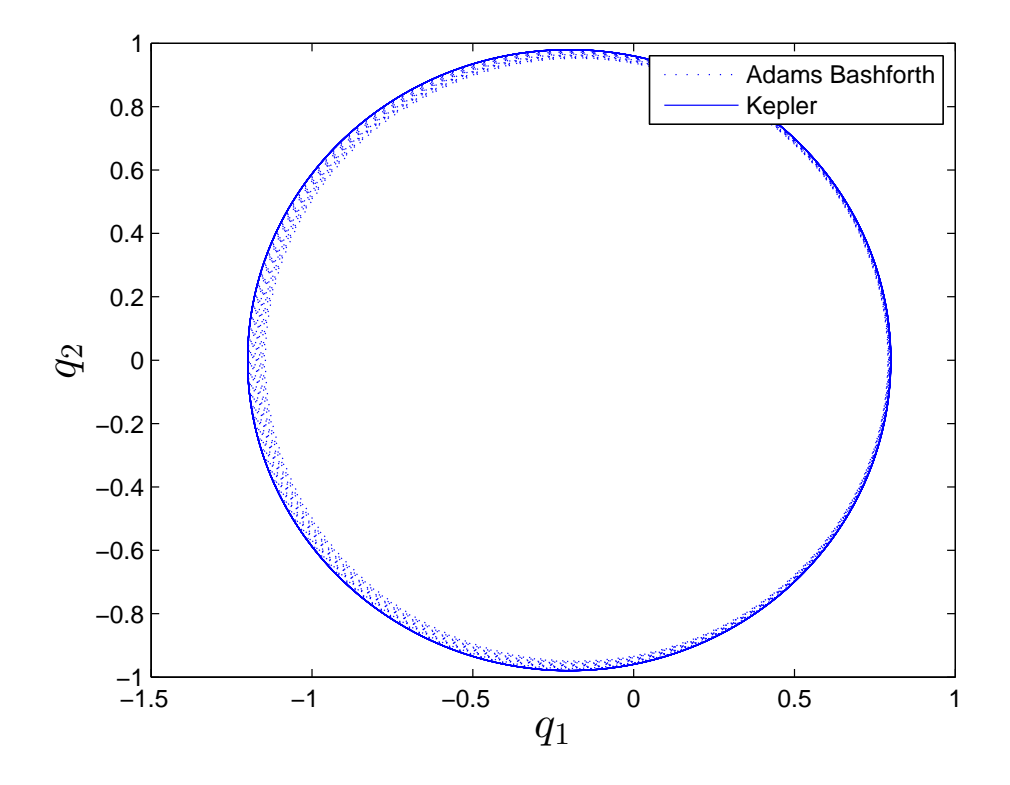

**Figura 3.2:** Solución del método de Adams-Bashforth para el problema no perturbado de Kepler, con los valores de (2.2). Se ha empleado un paso de tiempo  $h = 0.05$  para llegar a un instante  $t_f = 100$ .

que refleja el aumento del orden del método, al disminuir la diferencia entre el caso teórico y el computado.

#### **3.2.3. Método de Adams-Moulton de tres pasos**

Se trata también de un método multipaso de Runge-Kutta, aunque en este caso el esquema se corresponde a una ecuación implícita y el error local se reduce a  $O(h^5)$ . Con las condiciones iniciales igualmente definidas que antes, se tiene:

$$
y_{n+1} = y_n + \frac{h}{24}(9f_{n+1} + 19f_n - 5f_{n-1} + f_{n-2}).
$$

Con este método, la solución aproximada del oscilador armónico es:

$$
\left(\begin{array}{c} q_{n+1} \\ p_{n+1} \end{array}\right) = \left(\begin{array}{c} q_n \\ p_n \end{array}\right) + \frac{h}{24} A \left(9 \left(\begin{array}{c} q_{n+1} \\ p_{n+1} \end{array}\right) + 19 \left(\begin{array}{c} q_n \\ p_n \end{array}\right) - 5 \left(\begin{array}{c} q_{n-1} \\ p_{n-1} \end{array}\right) \left(\begin{array}{c} q_{n-2} \\ p_{n-2} \end{array}\right)\right).
$$

Para el problema de Kepler, se tiene:

$$
\begin{pmatrix} q_{n+1} \\ p_{n+1} \end{pmatrix} = \begin{pmatrix} q_n \\ p_n \end{pmatrix} + \frac{h}{24} \left( 9 \begin{pmatrix} p_{n+1} \\ -\mu \frac{q_{n+1}}{r_{n+1}^3} \end{pmatrix} + 19 \begin{pmatrix} p_n \\ -\mu \frac{q_n}{r_n^3} \end{pmatrix} - 5 \begin{pmatrix} p_{n-1} \\ -\mu \frac{q_{n-1}}{r_{n-1}^3} \end{pmatrix} + \begin{pmatrix} p_{n-2} \\ -\mu \frac{q_{n-2}}{r_{n-2}^3} \end{pmatrix} \right).
$$

Con este método obtenemos la mejor aproximación hasta ahora. Aumentamos el paso de tiempo para obtener una deformación "visible":

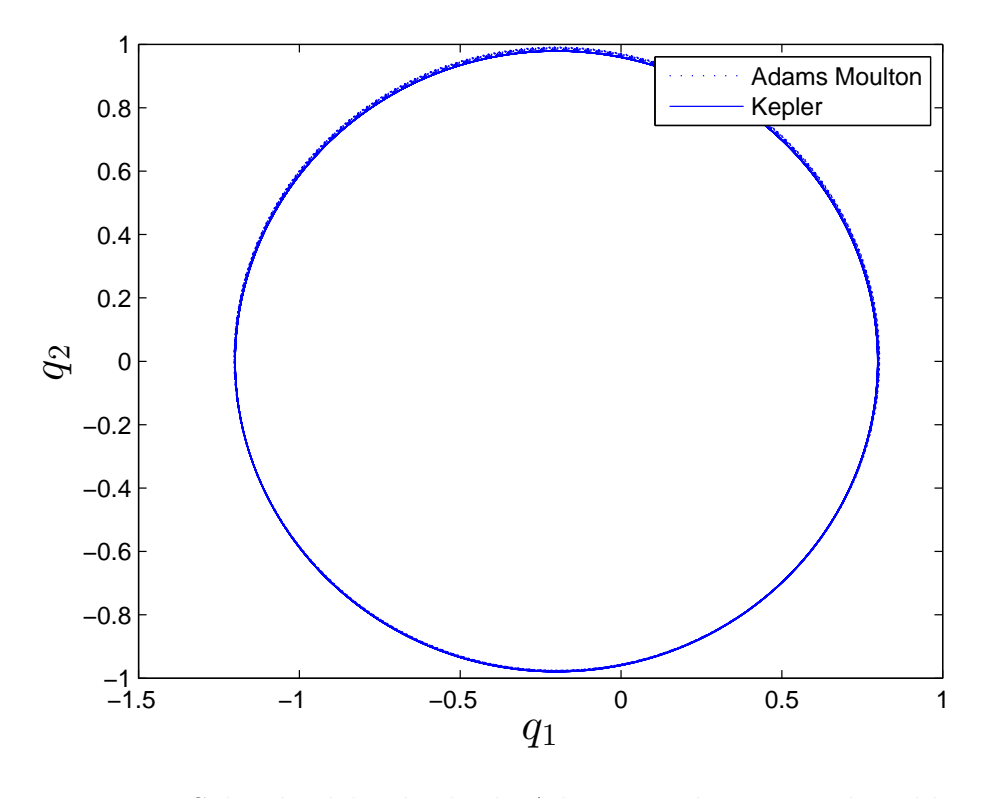

**Figura 3.3:** Solución del método de Adams-Moulton para el problema no perturbado de Kepler, con los valores de (2.2). Se ha empleado un paso de tiempo  $h = 0.1$  para llegar a un instante  $t_f = 200$ .

Al ser un método implícito, el coste computacional de este método es elevado ya que se tiene que resolver una ecuación implícita para cada paso de tiempo.

# **3.3. Comparación de los métodos**

Es de esperar que los métodos de mayor orden obtengan una solución más aproximada a la realidad. Definimos el error en posición como:

$$
e(t) = \sqrt{(q_{1k} - q_{1met})^2 + (q_{2k} - q_{2met})^2 + (p_{1k} - p_{1met})^2 + (p_{2k} - p_{2met})^2},
$$
\n(3.2)

donde el subíndice *k* hace referencia a la solución de Kepler, y *met* a la solución computada por el método.

El error en el Hamiltoniano es:

$$
e_H(t) = |H_{met}(t) - H_0| \tag{3.3}
$$

Comparamos los errores de los distintos métodos:

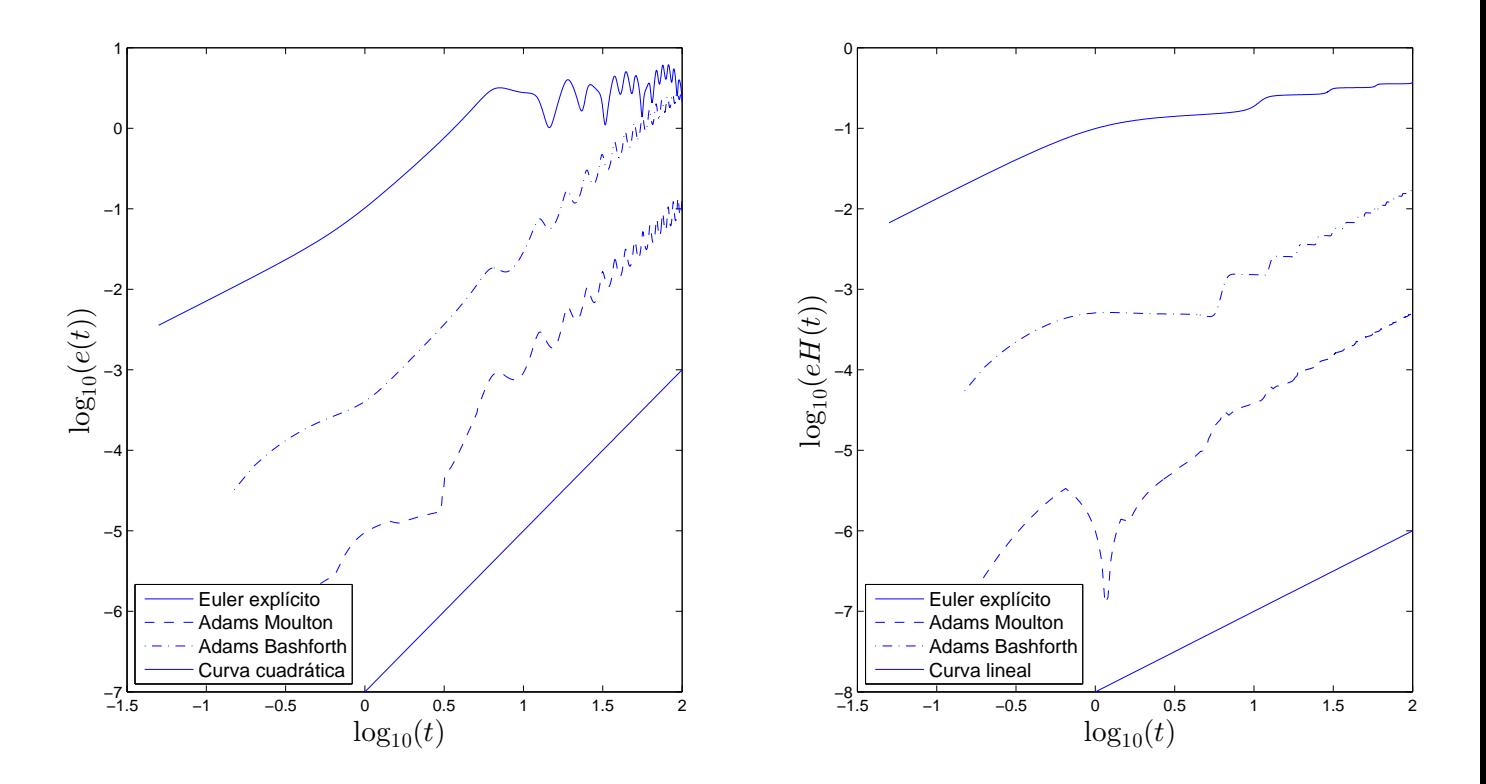

**Figura 3.4:** Comparación logarítmica de los errores de los métodos, usando la solución analítica del problema no perturbado de Kepler.

Se puede observar que el error en posición de estos métodos aumenta alrededor de dos unidades logarítmicas en una unidad logarítmica de tiempo. Ésto nos indica que el error en posición es proporcional al cuadrado de del tiempo:

$$
e(t) \sim Ct^2.
$$

Por ello, hemos dibujado dicha recta en la parte inferior izquierda, para poder apreciar mejor dicha tendencia.

Se observa que el error en el Hamiltoniano crece de forma lineal con el tiempo,

$$
e_H(t) \sim Ct,
$$

con lo que en este caso se ha dibujado la tendencia de una recta lineal.

# **Capítulo 4**

# **Métodos simplécticos**

#### **4.1. Simplecticidad**

Los métodos numéricos generales estudiados anteriormente no utilizaban ninguna propiedad concreta de los sistemas Hamiltonianos que pudiese mejorar su comportamiento. A base del estudio de lo que se conoce como **simplecticidad** del flujo de los sistemas Hamiltonianos, se puede llegar a construir métodos numéricos más eficientes.

El flujo  $\varphi_t(x_0)$  de un sistema Hamiltoniano es una función  $\Re^d \to \Re^d$  tal que representa la solución de su sistema de ecuaciones diferenciales, para un determinado *t* y unas condiciones iniciales  $x_0 \in \mathbb{R}^d$  en  $t = 0$ . Definir la solución de esta manera permite simplificar el estudio del sistema, ya que  $\varphi_t$ viaja entre los mismos espacios vectoriales. Con ello, se realiza el siguiente razonamiento [3]. Supongamos el espacio vectorial  $(q, p)$ ,  $q \in \mathbb{R}^d$ ,  $p \in \mathbb{R}^d$ . Definimos dos vectores *ξ*, *η* tales que:

$$
\xi = \begin{pmatrix} \xi^q \\ \xi^p \end{pmatrix}, \qquad \eta = \begin{pmatrix} \eta^q \\ \eta^p \end{pmatrix}
$$

con  $\xi^q, \xi^p, \eta^q, \eta^p \in R^d$ . Estos vectores definen en el espacio  $(q, p)$  un paralelogramo si consideramos:

$$
P = \{ t\xi + s\eta \mid 0 \le t \le 1, 0 \le s \le 1 \}.
$$

Considerando el caso *d* = 1, se define el *área orientada* como:

$$
area. or(P) = det \begin{pmatrix} \xi^q & \eta^q \\ \xi^p & \eta^p \end{pmatrix} = \xi^q \eta^p - \xi^p \eta^q.
$$

Si *d >* 1, esta definición pasa a ser la **suma de áreas orientadas de P**  ${\bf sobre \,\, los \,\, plans} \,\, (q_i, p_i)$ :

$$
\omega(\xi,\eta) = \sum_{i}^{d} \det \begin{pmatrix} \xi_i^q & \eta_i^q \\ \xi_i^p & \eta_i^p \end{pmatrix} = \sum_{i}^{d} (\xi_i^q \eta_i^p - \xi_i^p \eta_i^q).
$$

La aplicación  $\omega(\xi, \eta)$  es de vital importancia en sistemas Hamiltonianos. Se trata de una aplicación bilineal sobre vectores en  $\mathbb{R}^{2d}$ . En notación matricial, la aplicación se define como:

$$
\omega(\xi, \eta) = \xi^T J \eta, \qquad \text{con} \quad J = \begin{pmatrix} 0 & I \\ -I & 0 \end{pmatrix}
$$

El teorema de Poincaré (1899) demuestra que, considerando el flujo de un sistema Hamiltoniano  $\varphi_t(x_0)$ ,  $x_0 = (q_0, p_0)$ , dicho flujo cumple que:

$$
\varphi_t'(x_0)^T J \varphi_t'(x_0) = J.
$$

Para poder apreciar mejor el significado de la expresión anterior, consideramos una aplicación lineal  $A: \mathbb{R}^{2d} \to \mathbb{R}^{2d}$  que también cumpla la ecuación anterior:

$$
A^TJA=J
$$

lo cual es equivalente a  $\omega(A\xi, A\eta) = \omega(\xi, \eta)$  para cualquier  $\xi, \eta \in \mathbb{R}^{2d}$ . Ello implica que *A* **no modifica el área orientada** definida anteriormente, lo que se aprecia de forma más clara en la siguiente figura:

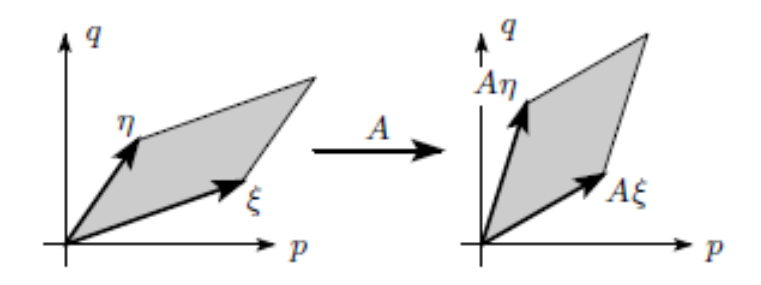

**Figura 4.1:** Conservación del área por una aplicación lineal, [3].

Por ello, para obtener una solución más realista, el método numérico que emula la solución *ϕ<sup>t</sup>* debe cumplir la misma propiedad que ésta. Una aplicación diferenciable  $g: \mathbb{R}^{2d} \to \mathbb{R}^{2d}$  se dice que es **simpléctica** si su Jacobiano  $g'(q, p)$  cumple:

$$
g'(q, p)^T J g'(q, p) = J
$$

en cuyo caso, conserva el área orientada. Dicha condición implica que  $|g'(q,p)| =$ 1.

Podemos observar que los métodos numéricos estándar definidos en el capítulo anterior no cumplen esta propiedad; al no ser el determinante de su Jacobiano igual a la unidad, deforman el área con cada paso de iteración. Para el caso del oscilador armónico, el Jacobiano del método de Euler explícito se obtuvo en (3.1):

$$
(I + hA) = \begin{pmatrix} 1 & \frac{h}{m} \\ -hk & 1 \end{pmatrix}.
$$

Calculamos su determinante:

$$
|I + hA| = 1 + h^2 \frac{k}{m},
$$

que, como podemos observar, no cumple la condición de simplecticidad.

Para el problema de Kepler, con el método de Euler explícito se obtiene un Jacobiano:

$$
N = \begin{pmatrix} I_d & hI_d \\ -\frac{\mu h}{r^5} (I_d r^2 - 3q_n q_n^T) & I_d \end{pmatrix}.
$$

Donde  $I_d$  es la matriz identidad de dimensión  $d \times d$ . En un caso bidimensional con  $q = (q_x, q_y)$ :

$$
\begin{vmatrix} I_d & hI_d \ -\frac{\mu h}{r^5} (I_d r^2 - 3q_n q_n^T) & I_d \end{vmatrix} = 1 + \frac{2h^2 \mu}{r^3} + \frac{h^4 \mu^2}{r^6} + \left( -\frac{3h^2 \mu}{r^3} - \frac{3h^4 \mu^2}{r^6} \right),
$$

con lo que tampoco se conserva el área en el problema de Kepler.

Para poder visualizarlo, decidimos calcular la solución del oscilador armónico con este método, con distintas condiciones iniciales, de forma que se aprecie el área deformada [1]. Tomando *k* = *m* = 1, creamos una figura de centro (*q, p*) = (3*/*2*,* 0) y *r* = 1*/*2 de radio, en los ángulos *θ* ∈ [−5*π/*6*,* 5*π/*6]. Aplicamos seis pasos  $h = \pi/6$  y mostramos la solución en  $t = 0$ ,  $t = \pi/2$  y  $t = \pi$ :

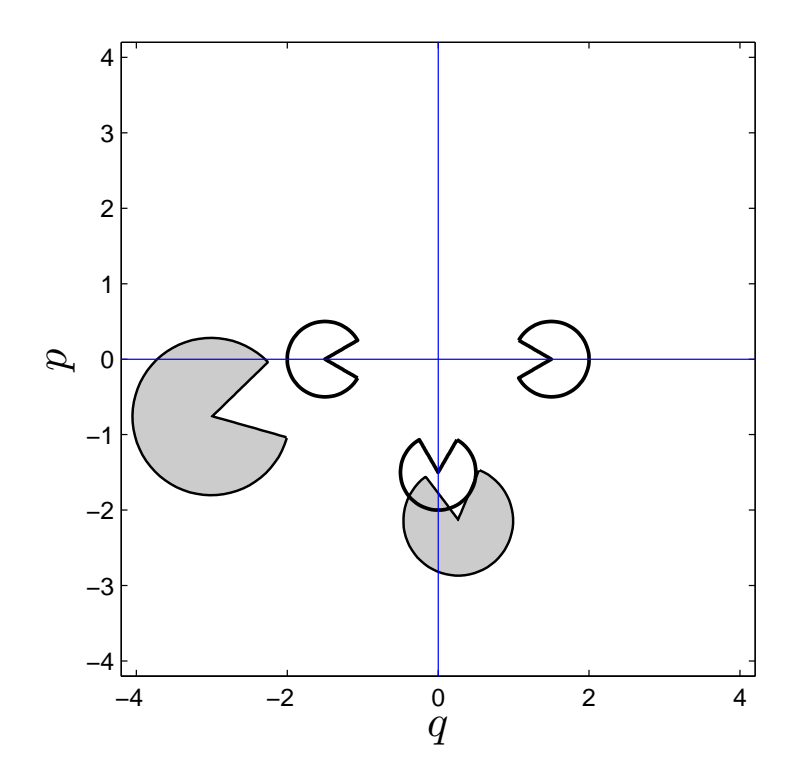

**Figura 4.2:** Área deformada por el método de Euler explícito para el oscilador armónico ideal ( $h = \pi/6$ ). Los círculos transparentes reflejan la solución analítica, mientras que los oscuros se obtienen con el método de Euler explícito.

Se aprecia que en este método en concreto, el área aumenta su valor.

### **4.2. Métodos simplécticos básicos**

En base al estudio anterior, es interesante diseñar métodos numéricos que sí sean simplécticos. Los primeros integradores simplécticos fueron propuestos por Vogelaere (1956), Ruth (1983) y Feng Kang (1985) [3]. Presentamos ahora los esquemas básicos de este tipo de métodos [1].

Supongamos que tenemos un Hamiltoniano *H*(*q, p*) separable en la suma de energía cinética y energía potencial:

$$
H(q, p) = T(p) + V(q).
$$

Los sistemas Hamiltonianos cumplen las siguientes relaciones:

$$
\dot{p} = -\nabla_q H(q, p) = -\nabla_q V(q), \quad \dot{q} = \nabla_p H(q, p) = \nabla_p T(p).
$$

Como cada parte del Hamiltoniano depende de variables distintas, se decide separar ambas variables, con lo que se tiene este sistema de ecuaciones:

$$
\dot{q} = \nabla_p T(p) \qquad \text{y} \qquad \dot{q} = 0
$$

$$
\dot{p} = 0 \qquad \qquad \ddot{p} = -\nabla_q V(q)
$$

Al ser *p* y *q* constantes en el primer y segundo sistema de ecuaciones, respectivamente, se pueden resolver fácilmente las ecuaciones de forma analítica, con lo que se obtienen las siguientes soluciones:

$$
\varphi_t^{[T]} : \begin{cases} q(t) = q_0 + t \nabla_p T(p_0) \\ p(t) = p_0 \end{cases} \qquad \text{y} \qquad \varphi_t^{[V]} : \begin{cases} q(t) = q_0 \\ p(t) = p_0 - t \nabla_q V(q_0) \end{cases}
$$

Ambas soluciones son simplécticas. Si se compone la aplicación  $\varphi_h^{[V]}$  desde las condiciones iniciales  $(q_n, p_n)$  con  $\varphi_h^{[T]}$  $h^{[1]}$ , se obtiene el esquema:

$$
\chi_h \equiv \varphi_h^{[T]} \circ \varphi_h^{[V]} : p_{n+1} = p_n - h \nabla_q V(q_n),
$$
  

$$
q_{n+1} = q_n + h \nabla_p T(p_{n+1}).
$$

Éste es un método numérico de primer orden, que es simpléctico por ser la composición de dos esquemas simplécticos [3]. Se le conoce como **método de Euler VT**.

Si se intercambia el orden de la composición, se obtiene el **método de Euler TV**:

$$
\chi_h^* \equiv \varphi_h^{[V]} \circ \varphi_h^{[T]} : q_{n+1} = q_n + h \nabla_p T(p_n),
$$
  

$$
p_{n+1} = p_n - h \nabla_q V(q_{n+1}).
$$

El método Euler TV es el *método adjunto* del método Euler TV, que se denota como:

$$
\chi_h^* = \chi_{-h}^{-1}.
$$

El adjunto de un método se puede obtener intercambiando  $h \leftrightarrow -h$ ,  $x_n$  ↔  $x_{n+1}$ , y permite aumentar el orden del método por composición.

Demostramos la simplecticidad del método de Euler VT para un problema Hamiltoniano general. Para un problema unidimensional, derivamos respecto de *qn, p<sup>n</sup>* para obtener el Jacobiano :

$$
\frac{\partial q_{n+1}}{\partial q_n} = 1 + h H_{pq} \frac{\partial q_{n+1}}{\partial q_n}; \quad \frac{\partial q_{n+1}}{\partial p_n} = h (H_{pq} \frac{\partial q_{n+1}}{\partial p_n} + H_{pp})
$$

$$
\frac{\partial p_{n+1}}{\partial q_n} = -h H_{pp} \frac{\partial q_{n+1}}{\partial q_n}; \quad \frac{\partial p_{n+1}}{\partial p_n} = 1 - h (H_{qq} \frac{\partial q_{n+1}}{\partial p_n} + H_{qp}),
$$

donde *Hqq, Hqp, Hpp* son las derivadas segundas parciales de los Hamiltonianos evaluados en  $(q_{n+1}, p_n)$ .

El Jacobiano del método queda como:

$$
N = \begin{pmatrix} \frac{\partial q_{n+1}}{\partial q_n} & \frac{\partial q_{n+1}}{\partial p_n} \\ \frac{\partial p_{n+1}}{\partial q_n} & \frac{\partial p_{n+1}}{\partial p_n} \end{pmatrix} = \begin{pmatrix} 1 + hH_{pq} \frac{\partial q_{n+1}}{\partial q_n} & h(H_{pq} \frac{\partial q_{n+1}}{\partial p_n} + H_{pp}) \\ -hH_{pp} \frac{\partial q_{n+1}}{\partial q_n} & 1 - h(H_{qq} \frac{\partial q_{n+1}}{\partial p_n} + H_{qp}) \end{pmatrix}.
$$

Finalmente, se observa que *N* cumple:

$$
N^T J N = J,
$$

luego el método es simpléctico. Lo comprobamos con nuestros sistemas particulares.

Para el oscilador armónico simple, al ser un problema lineal, se puede tratar *qn, p<sup>n</sup>* como si fueran escalares por no tener términos cruzados. Al aplicar el método Euler VT se obtiene:

$$
\left(\begin{array}{c} q_{n+1} \\ p_{n+1} \end{array}\right) = \left(\begin{array}{c} q_n + h\frac{p_{n+1}}{m} \\ p_n - hkq_n \end{array}\right) = \left(\begin{array}{cc} 1 - h^2 \frac{k}{m} & \frac{h}{m} \\ -hk & 1 \end{array}\right) \left(\begin{array}{c} q_n \\ p_n \end{array}\right) = M_h \left(\begin{array}{c} q_n \\ p_n \end{array}\right).
$$

La matriz *M<sup>h</sup>* representa el Jacobiano del sistema. Comprobamos que el método sea simpléctico:

$$
\begin{pmatrix}\n1-h^2 & -hk \\
\frac{h}{m} & 1\n\end{pmatrix}\n\begin{pmatrix}\n0 & 1 \\
-1 & 0\n\end{pmatrix}\n\begin{pmatrix}\n1-h^2\frac{k}{m} & \frac{h}{m} \\
-hk & 1\n\end{pmatrix} =\n\begin{pmatrix}\n\frac{h}{k} & 1-h^2\frac{k}{m} & \frac{h}{m} \\
-1 & \frac{h}{m}\n\end{pmatrix}\n\begin{pmatrix}\n1-h^2\frac{k}{m} & \frac{h}{m} \\
-hk & 1\n\end{pmatrix} =\n\begin{pmatrix}\n0 & 1 \\
-1 & 0\n\end{pmatrix},
$$
con lo que el método es simpléctico. Efectivamente el determinante del Jacobiano es:

$$
|M_h| = \left| \begin{array}{cc} 1 - h^2 \frac{k}{m} & \frac{h}{m} \\ -hk & 1 \end{array} \right| = 1.
$$

Realizando el mismo procedimiento que en el apartado anterior, observamos que los métodos Euler VT y Euler TV deforman el área pero no aumentan ni disminuyen su valor:

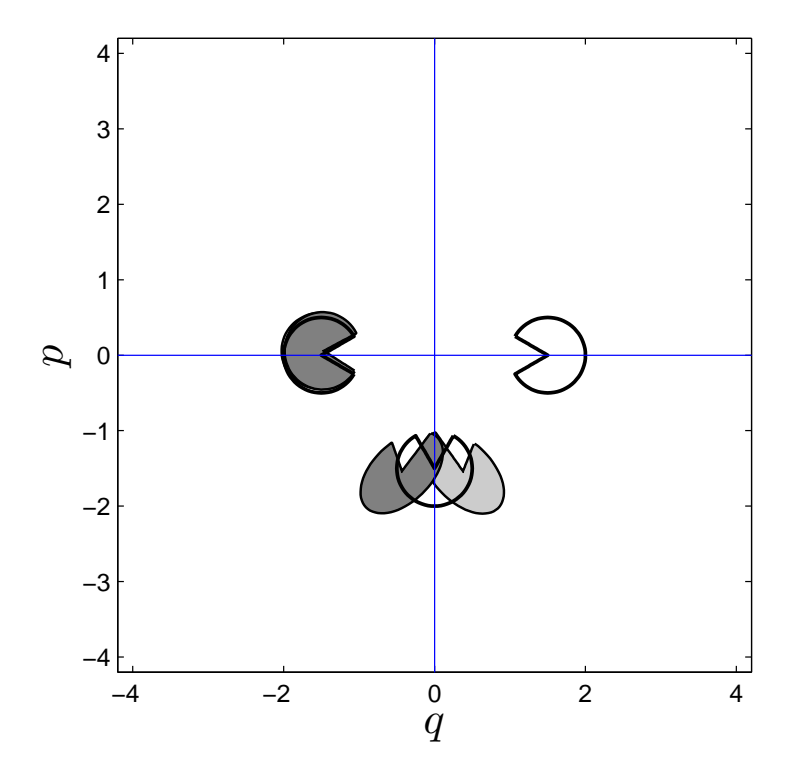

**Figura 4.3:** Deformación del área por los métodos Euler VT y TV para el oscilador armónico ( $h = \pi/6$ ). Los círculos transparentes reflejan la solución analítica; los círculos ligeramente oscuros se obtienen con el método Euler VT, y los oscuros con Euler TV.

Para el problema de Kepler, al ser no lineal, *q<sup>n</sup>* y *p<sup>n</sup>* se deben tratar como vectores. Usando el método de Euler VT se obtiene:

$$
p_{n+1} = p_n - h\mu \frac{q_n}{r_n^3}
$$

$$
q_{n+1} = q_n + h p_{n+1}.
$$

El Jacobiano de este método es:

$$
N = \begin{pmatrix} I_d - \frac{\mu h^2}{r^5} (I_d r^2 - 3q_n q_n^T) & I_d h \\ -\frac{\mu h}{r^5} (I_d r^2 - 3q_n q_n^T) & I_d \end{pmatrix}.
$$

Se puede comprobar que cumple la simplecticidad:

$$
\begin{split}\n\left(\begin{array}{cc}\nI_d - \frac{\mu h^2}{r^5} (I_d r^2 - 3q_n q_n^T) & -\frac{\mu h}{r^5} (I_d r^2 - 3q_n q_n^T) \\
I_d\n\end{array}\right) \left(\begin{array}{cc}\nO_d & I_d \\
-I_d & O_d\n\end{array}\right) \\
\times \left(\begin{array}{cc}\nI_d - \frac{\mu h^2}{r^5} (I_d r^2 - 3q_n q_n^T) & I_d h \\
-\frac{\mu h}{r^5} (I_d r^2 - 3q_n q_n^T) & I_d\n\end{array}\right) = \left(\begin{array}{cc}\n\frac{\mu h}{r^5} (I_d r^2 - 3q_n q_n^T) & I_d - \frac{\mu h^2}{r^5} (I_d r^2 - 3q_n q_n^T) \\
-I_d & I_d h\n\end{array}\right) \\
\times \left(\begin{array}{cc}\nI_d - \frac{\mu h^2}{r^5} (I_d r^2 - 3q_n q_n^T) & I_d h \\
-\frac{\mu h}{r^5} (I_d r^2 - 3q_n q_n^T) & I_d\n\end{array}\right) = \left(\begin{array}{cc}\nO_d & I_d \\
-I_d & O_d\n\end{array}\right).\n\end{split}
$$

y que el determinante de su Jacobiano es la unidad:

$$
\begin{vmatrix} I_d - \frac{\mu h^2}{r^5} (I_d r^2 - 3q_n q_n^T) & I_n h \\ -\frac{\mu h}{r^5} (I_d r^2 - 3q_n q_n^T) & I_d \end{vmatrix} = 1,
$$

Si representamos el error como hicimos en el capítulo anterior, para el problema no perturbado de Kepler, se puede apreciar su superioridad frente al método de Euler explícito estándar:

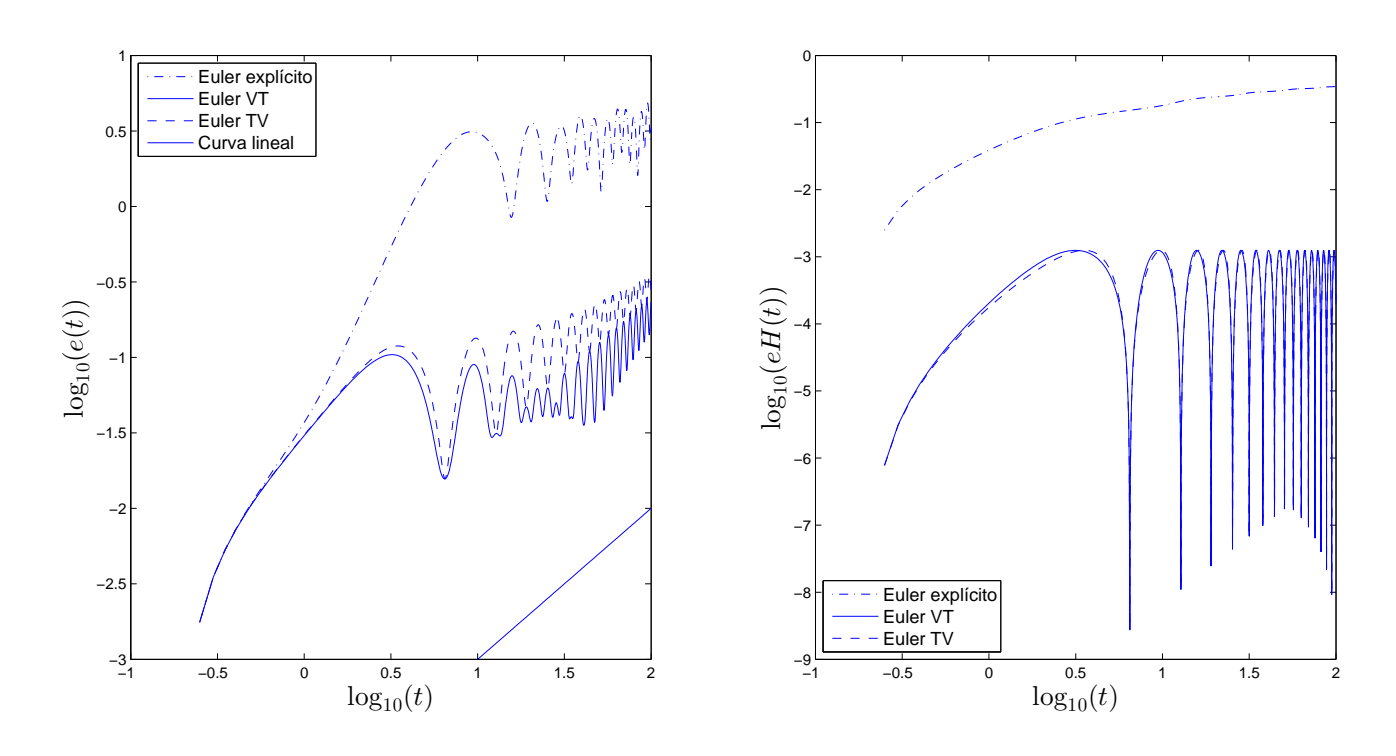

**Figura 4.4:** Comparación logarítmica de los errores de los métodos, comparados con la solución analítica del problema de Kepler. Valores de (2.2) con un paso de tiempo  $h = 0.05$  y un instante  $t_f = 100$ .

En el caso de los métodos simplécticos, el error en posiciones solo aumenta de forma lineal con el tiempo, *e*(*t*) ∼ *Ct*, mientras que el error en el Hamiltoniano **no aumenta**, sino que éste se encuentra **acotado**. Ésta es una propiedad muy importante de los métodos simplécticos, que se conoce como *primera integral*, que les otorga unas elevada fiabilidad para tiempos de integración muy elevados.

La razón por la que, a pesar de ser métodos del mismo orden, se tiene una diferencia en el error tan apreciable es lo que se estudia en el apartado de *backward error analysis*.

Uno de los métodos simplécticos más empleados es el método de Störmer-Verlet, el cual presenta un orden 2 al combinar el método de Euler VT con el Euler TV de la siguiente manera:

$$
S_h^{[2]} \equiv \varphi_{h/2}^{[V]} \circ \varphi_h^{[T]} \circ \varphi_{h/2}^{[V]}, \tag{4.1}
$$

lo que resulta en:

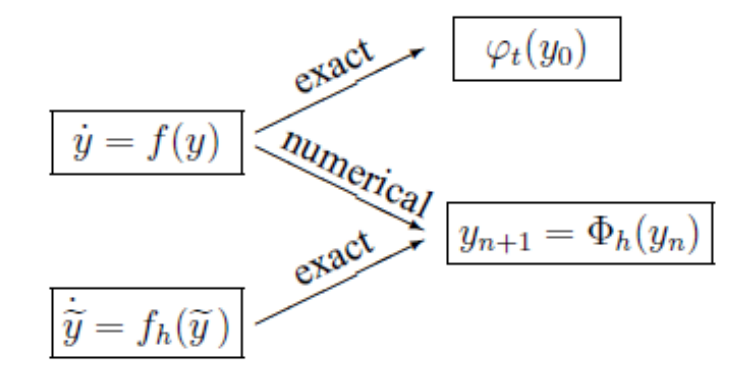

**Figura 4.5:** Backward error analysis, [3].

$$
q_{n+1/2} = q_n + \frac{h}{2}p_n,
$$
  
\n
$$
p_{n+1} = p_n - h\nabla_q V(q_{n+1/2}),
$$
  
\n
$$
q_{n+1} = q_{n+1/2} + \frac{h}{2}p_{n+1}.
$$

Este método se dice que es *simétrico* puesto que su adjunto es igual a él mismo,  $\chi_h^* = \chi_h$ , lo cual permite obtener métodos de ordenes muy elevados, como se verá posteriormente. También se puede componer el método de Störmer-Verlet intercambiando *T* por *V* :

$$
S_h^{[2]} \equiv \varphi_{h/2}^{[T]} \circ \varphi_h^{[V]} \circ \varphi_{h/2}^{[T]}.
$$

La diferencia de comportamiento entre ambos métodos es mínima, y se utilizará de ahora en adelante (4.1).

## **4.3. Backward error analysis**

Una de las propiedades curiosas de los métodos numéricos es que, además de resolver una ecuación diferencial con un cierto error, también representan la solución **exacta** de una ecuación diferencial *ligeramente* modificada respecto de la que se intenta resolver. A este fenómeno se le conoce bajo el nombre de *backward error analysis*. El documento [3] trata este asunto y proporciona un método para obtener esa ecuación modificada.

Buscamos una ecuación diferencial del tipo:

$$
\dot{\tilde{y}} = f(\tilde{y}) + h f_2(\tilde{y}) + h^2 f_3(\tilde{y}) + \dots,
$$

con la condición de que el método numérico  $\dot{y} = \Phi_h(y)$ , expandido como:

$$
\Phi_h(y) = y + h f(y) + h^2 d_2(y) + h^3 d_3(y) + \dots,
$$

sea la solución de dicha ecuación:  $\tilde{y}(t+h) = \Phi_h(y)$ . Considerando una semejanza con la ecuación original  $y = \tilde{y}(t)$  en un determinado punto *t*:

$$
\tilde{y}(t+h) = y + h(f(y) + hf_2(y) + h^2 f_3(y) + ...)
$$
  
+ 
$$
\frac{h^2}{2!} (f'(y) + hf'_2(y) + ...)(f(y) + hf_2(y) + ...) + ...
$$

la igualdad nos proporciona las funciones  $f_2(y)$ ,  $f_3(y)$ , ... necesarias para obtener la ecuación diferencial modificada, en función del método numérico empleado.

Los métodos numéricos simplécticos resuelven exactamente una ecuación modificada que representa el Hamiltoniano real, más unas pequeñas contribuciones que aparecen en potencias de *h* mayores o iguales que el orden *r* del método:

$$
\tilde{H} = H + h^r H_{r+1} + \cdots
$$

Los métodos numéricos generales no son capaces de reproducir el Hamiltoniano de esta manera. Ésta es la base de la superioridad de los métodos simplécticos frente a métodos numéricos convencionales, y la razón por la que se hace tanto hincapié en la propiedad simpléctica. Se puede demostrar que, al hacer crecer exponencialmente el tiempo, el error que se observa en el Hamiltoniano:

$$
H(x_n) = H_0 + O(h^r),
$$

depende única y directamente del orden del método considerado, mientras que en los métodos convencionales el error se acumula con cada paso de tiempo.

En nuestro caso particular, ello supone que la trayectoria de satélites puede ser calculada con precisión incluso en intervalos de tiempo muy amplios, mientras que los métodos convencionales se quedarían obsoletos a partir de un determinado instante donde el error acumulado se volvería intolerable. Es una propiedad muy útil no solo de cara a la resolución numérica exacta del problema, sino incluso para observar el comportamiento cualitativo de las trayectorias a lo largo del tiempo: su estabilidad frente a diferentes posiciones iniciales, la pérdida de energía por rozamiento,...

Se observa que la ecuación modificada cambiará según se cambie el paso *h*, lo que hace que el método no pueda preservar las propiedades al ir cambiando continuamente *h* en un esquema de paso variable. Ésta es la razón por la que los métodos simplécticos deben emplearse con un paso *h* **constante**.

# **Capítulo 5**

# **Aumento del orden**

## **5.1. Estudio teórico**

Existen dos técnicas popularmente utilizadas para aumentar el orden de los métodos simplécticos descritos anteriormente: *composición* y *splitting*.

Además, para problemas Hamiltonianos ligeramente perturbados como el nuestro, estas técnicas se pueden combinar de una manera especial, que describimos posteriormente.

### **5.1.1. Composición**

La técnica de *composición* consiste en, a partir de un método numérico básico *χ<sup>h</sup>* que cumple las propiedades simplécticas, pero no el orden requerido, obtener un método *ψ<sup>h</sup>* con la combinación del anterior de la forma:

$$
\psi_h = \chi_{\gamma_s h} \circ \chi_{\gamma_{s-1} h} \circ \dots \circ \chi_{\gamma_1 h},
$$

donde *γ<sup>i</sup>* son constantes elegidas para aumentar el orden del sistema.

La elección de las constantes no es arbitraria y su cálculo es tanto más complejo cuanto mayor sea el orden que se requiera. Pero para aumentar el orden del sistema siempre deben cumplir que, si *s* es el número de veces que se combina el método básico, y *r* su orden,

$$
\gamma_1 + \dots + \gamma_s = 1, \quad \gamma_1^{r+1} + \dots + \gamma_s^{r+1} = 0.
$$

De forma que el método global solo avanza un paso *h*.

Para calcular dichos coeficientes a partir de la exigencia de un determinado orden del método (*order condition*), se requieren ecuaciones adicionales. Existen diversos procedimientos para calcularlas, pero no serán tratados en este documento, ya que son en sí mismos trabajos de investigación avanzados. Se puede encontrar más información al respecto en [1].

#### **Composición de métodos simétricos**

Los métodos simétricos de segundo orden pueden componerse, a su vez, de forma simétrica, con lo que se puede obtener un método del orden par que se desee de una forma sencilla. Considerando, por ejemplo, el método de Störmer-Verlet  $S_h^{[2]}$  $h^{\text{(2)}}_h$ , se obtiene un método de orden 4 con:

$$
S_h^{[4]} = S_{\alpha h}^{[2]} \circ S_{\beta h}^{[2]} \circ S_{\alpha h}^{[2]} \quad \text{con} \quad \alpha = \frac{1}{2 - 2^{1/3}}, \quad \beta = 1 - 2\alpha.
$$

Se puede generalizar el método a un orden general 2*k* + 2 realizando la misma combinación:

$$
S_h^{[2k+2]} = S_{\alpha h}^{[2k]} \circ S_{\beta h}^{[2k]} \circ S_{\alpha h}^{[2k]} \quad \text{con} \quad \alpha = \frac{1}{2 - 2^{1/(2k+1)}}, \quad \beta = 1 - 2\alpha.
$$

A pesar de ello, esta forma de componer métodos es altamente ineficiente, debido a los grandes pasos que se toman. Para *S* [4]  $\alpha^{(4)}$ , se tienen  $\alpha = 1.35...$ *β* = −1*.* 7 *. . .*, lo que lleva a pasos *αh*, *βh* muy grandes, que aumentan el error local del método, ya que éste siempre es menor cuanto menor sea el paso *h*.

Una manera más eficiente de construir métodos consiste en componer el método básico  $\chi_h$  con su adjunto  $\chi_h^*$  con diferentes pasos de tiempo:

$$
\psi_h = \chi_{\alpha_{2s}h} \circ \chi_{\alpha_{2s-1}h}^* \circ \cdots \circ \chi_{\alpha_{2h}} \circ \chi_{\alpha_1h}^* \tag{5.1}
$$

eligiendo los valores reales apropiados  $(\alpha_1, \ldots, \alpha_{2s})$ . Si se tiene que

$$
\alpha_{2s+1-i} = \alpha_i, \qquad i = 1, 2, \dots, n
$$

entonces el nuevo método *ψ<sup>h</sup>* será simétrico. Los métodos simétricos son los que más se están utilizando en la actualidad.

Compondremos más tarde un método con esta filosofía para observar su ventaja frente a los métodos numéricos generales.

### **5.1.2. Splitting**

En esta técnica, si recordamos nuestro campo de vectores:

$$
\dot{x} = f(x), \quad x(0) = x_0 \in \Re^d,
$$

se subdivide  $f(x)$  en distintas funciones, que son las distintas contribuciones al sistema:  $f(x) = f^{[1]}(x) + f^{[2]}(x) + ... + f^{[m]}(x)$  de tal manera que cada subproblema

$$
\dot{x} = f^{[i]}(x), \quad x(0) = x_0 \in \Re^d \quad i = 1, 2, \dots m
$$

sí pueda ser integrable con las soluciones exactas  $x(t) = \varphi_t^{[i]}$ *t* . Se pueden combinar las soluciones analíticas de cada subproblema, evaluadas en *t* = *h*, de la siguiente manera usando composición:

$$
\chi_h = \varphi_h^{[m]} \circ \dots \circ \varphi_h^{[2]} \circ \varphi_h^{[1]},
$$

para obtener una aproximación de muy elevada precisión. Se puede seguir aumentando el orden utilizando composición con el adjunto. Teniendo en cuenta que  $(\varphi_h^{[i]}$  $\binom{[i]}{h}^{-1} = \varphi_{-h}^{[i]}$  $\binom{[1]}{−h}$ , el adjunto de  $\chi_h$  se puede calcular como:

$$
\chi_h^* = \chi_{-h}^{-1} = (\varphi_{-h}^{[m]} \circ \dots \circ \varphi_{-h}^{[2]} \circ \varphi_{-h}^{[1]})^{-1} = \varphi_h^{[1]} \circ \dots \circ \varphi_h^{[m-1]} \circ \varphi_h^{[m]}
$$

Este procedimiento es especialmente interesante en nuestro caso. Nuestro problema consiste en analizar la trayectoria del satélite, cuyo caso ideal ya está resuelto, teniendo en cuenta distintas perturbaciones que hacen incalculable la solución de forma analítica. Con el *splitting* se pueden juntar distintas soluciones numéricas, para proporcionar una primera aproximación de por sí muy exacta, y después aumentar el orden y con ello la fiabilidad del método.

Considerando el conjunto de perturbaciones, nuestro problema se formula como:

$$
\ddot{q} = -\mu \frac{q}{r^3} - \varepsilon_a \frac{\partial V_{\varepsilon_a}(q)}{\partial q} - \varepsilon_r \exp\left(-\frac{r-a}{b}\right) ||\dot{q}|| \dot{q}.
$$

Utilizando la nomenclatura Hamiltoniana se puede expresar el problema de forma matricial:

$$
\begin{pmatrix}\n\dot{q} \\
\dot{p}\n\end{pmatrix} = \begin{pmatrix}\np \\
-\mu \frac{q}{r^3}\n\end{pmatrix} + \varepsilon_a \begin{pmatrix}\n0 \\
-\frac{\partial V_{\varepsilon_a}(q)}{\partial q}\n\end{pmatrix} + \varepsilon_r \begin{pmatrix}\n0 \\
-\exp\left(-\frac{r-a}{b}\right) ||p|| \; p\n\end{pmatrix}
$$

donde *V<sup>ε</sup><sup>a</sup>* (*q*) es la perturbación del Hamiltoniano por el achatamiento, que sólo depende de *q*.

Aún así, debe recordarse que cuanto más orden se requiera, mayor número de veces se tendrán que combinar los métodos, lo que conlleva a reevaluar las funciones más veces, aumentando el coste computacional.

### **Métodos Runge-Kutta-Nyström**

Si consideramos un campo de vectores separable en  $2 (m = 2)$ :

$$
f(x) = f^{[1]}(x) + f^{[2]}(x),
$$

podemos construir el esquema básico  $\chi_h = \varphi_h^{[2]}$  $\stackrel{[2]}{h}\circ\varphi_h^{[1]}$  $h^{\perp}$  con sus soluciones analíticas  $\varphi_h^{[i]}$  $\left[ \begin{array}{c} [i], i = 1, 2. \end{array} \right]$ El método adjunto será  $\chi_h^* = \varphi_h^{[1]}$  $\frac{[1]}{h} \circ \varphi_h^{[2]}$  $h^{\left[2\right]}$ , con lo que al componerlos como en (5.1), se obtiene:

$$
\psi_h = \left(\varphi_{\alpha_{2s}h}^{[2]}\circ\varphi_{\alpha_{2s}h}^{[1]}\right)\circ\left(\varphi_{\alpha_{2s-1}h}^{[1]}\circ\varphi_{\alpha_{2s-1}h}^{[2]}\right)\circ\cdots\circ\left(\varphi_{\alpha_{2}h}^{[2]}\circ\varphi_{\alpha_{2}h}^{[1]}\right)\circ\left(\varphi_{\alpha_{1}h}^{[1]}\circ\varphi_{\alpha_{1}h}^{[2]}\right).
$$

Al ser ambas  $\varphi_h$  las soluciones exactas, cumplen la propiedad  $\frac{1}{2} \varphi_{\beta h}^{[i]} \circ \varphi_{\delta h}^{[i]} =$  $\varphi^{[i]}_{\ell\beta}$ (*β*+*δ*)*h* . Ésto permite reducir el número de soluciones involucradas al juntar las soluciones  $\varphi_h^{[1]}$  $\stackrel{[1]}{h},\ \varphi_h^{[2]}$  $h^{\{2\}}$  colindantes entre sí mismas, con lo que nos queda el esquema:

$$
\psi_h = \varphi_{b_{s+1}h}^{[2]} \circ \varphi_{a_{s}h}^{[1]} \circ \varphi_{b_{s}h}^{[2]} \circ \cdots \circ \varphi_{b_{2}h}^{[2]} \circ \varphi_{a_{1}h}^{[1]} \circ \varphi_{b_{1}h}^{[2]}.
$$
 (5.2)

Se puede aplicar el esquema anterior al problema no perturbado de Kepler para comprobar la eficacia de estos métodos. Considerando nuestra ecuación diferencial:

$$
\dot{x} = \begin{pmatrix} \dot{q} \\ \dot{p} \end{pmatrix} = \begin{pmatrix} p \\ 0 \end{pmatrix} + \begin{pmatrix} 0 \\ -\mu \frac{q}{r^3} \end{pmatrix} = f^{[1]}(x) + f^{[2]}(x)
$$

las soluciones analíticas de las ecuaciones  $\dot{x} = f^{[1]}(x)$  y  $\dot{x} = f^{[2]}(x)$  son  $\varphi_h^{[1]}$  y  $\varphi^{[2]}_h$  $h_h^{[2]}$  respectivamente. Al componerlas como se ha descrito anteriormente, se obtienen los llamados **métodos de Runge-Kutta-Nyström**, *NB*[*r*] *s* . Estos métodos han demostrado ser especialmente eficaces para resolver sistemas Hamiltonianos con energía cinética cuadrática, de la forma:

$$
H(q, p) = \frac{1}{2} p^T M^{-1} p + V(q).
$$

Para obtener un método de orden 4, se requiere  $s = 6$ , con los siguientes coeficientes [12]:

<sup>1</sup>La composición de una solución analítica consigo misma, en dos pasos de tiempo distintos, equivale a avanzar la suma de esos pasos con la propia solución analítica. No es válido con soluciones numéricas.

*Aumento del orden* 47

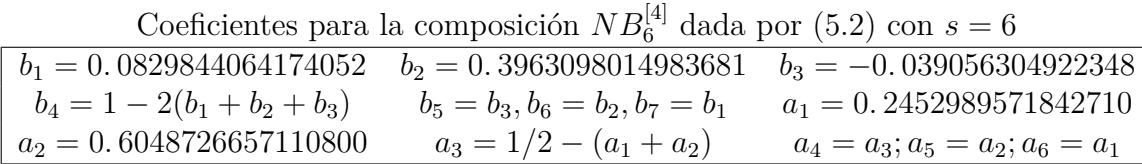

Finalmente podemos comparar este método con los métodos Adams-Moulton y Adams-Bashforth de orden similar que hemos descrito en el capítulo correspondiente:

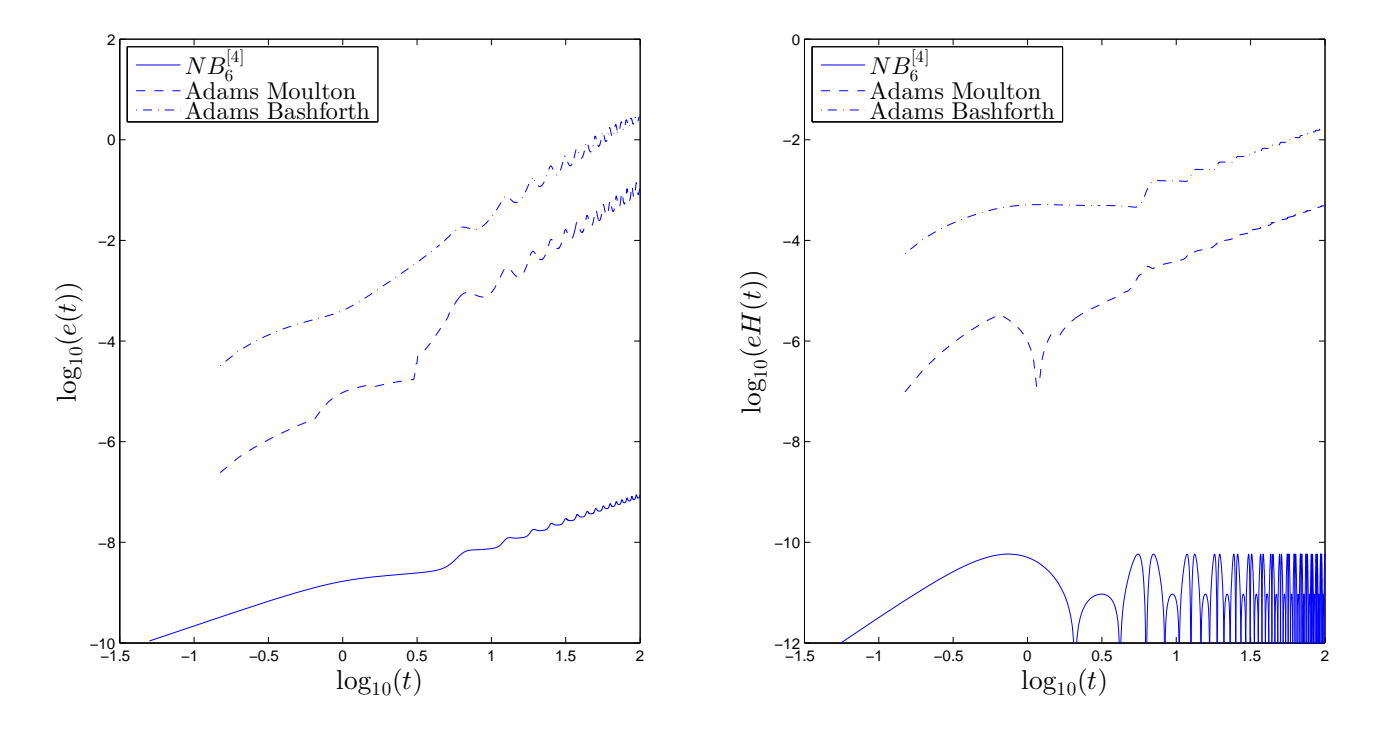

**Figura 5.1:** Comparación de métodos para el problema no perturbado de Kepler con los valores  $(2.2)$ , con  $h = 0.05$ .

Se observa la gran mejoría que ofrece el método simpléctico. Hay que tener en cuenta que el método *NB*<sup>6</sup> realiza 6 evaluaciones del sistema, con lo que es más costoso computacionalmente que el resto de métodos; sin embargo, este coste se compensa con el bajo error que obtiene, lo que se demostrará en apartados posteriores.

#### **5.1.3. Sistemas casi-integrables**

La situación de los sistemas casi-integrables es idéntica a la nuestra; al considerar un sistema Hamiltoniano, se tiene una ligera perturbación del mismo por efectos no ideales

$$
H = H_0 + \varepsilon H_1,
$$

con  $0 < \varepsilon \ll 1$ , lo que transforma el sistema en

$$
\dot{x} = f(x) = f^{[1]}(x) + \varepsilon f^{[2]}(x),
$$

y permite emplear el método de splitting para obtener una buena aproximación al sistema. Al hacerlo, en este caso especial, el error se ve bastante reducido, ya que en él participa *ε*, que siempre es menor de 1. En esta clase de métodos, el error viene dado por:

$$
hE(h,\varepsilon) = O(\varepsilon h^{r_1+1} + \varepsilon^2 h^{r_2+1} + \dots + \varepsilon^m h^{r_m+1}),
$$

y se dice que el método tiene un orden generalizado de (*r*1*, r*2*, ..., rm*), siendo *r*<sup>1</sup> el orden que más define al método, pues *ε* → 0. Este error es mucho más pequeño que el producido por un método numérico general, puesto que éste depende de *εh*, mucho menor que *h*.

Así pues, para cada uno de los casos, obtenemos la solución de la perturbación que aparece en nuestra ecuación diferencial, para componer un método por splitting y compararlo con un método estándar de primer orden.

#### **Achatamiento**

Considerando sólo el primer término relevante, la ecuación del Hamiltoniano perturbado por el achatamiento de un planeta es:

$$
H = \frac{1}{2}(p_x^2 + p_y^2) - \mu \frac{1}{r} - \frac{\varepsilon}{2r^3} \left(1 - \alpha \frac{3q_x^2}{r^2}\right).
$$

El problema sigue siendo Hamiltoniano, con lo que el Hamiltoniano perturbado deberá conservarse a lo largo del tiempo.

La ecuación diferencial perturbada se obtiene del Hamiltoniano perturbado:

$$
H(q,p)_{\varepsilon_a} = -\frac{\varepsilon_a}{2r_{\varepsilon_a}^3} \left(1 - \alpha \frac{3q_{\varepsilon_a,x}^2}{r_{\varepsilon_a}^2}\right) = \varepsilon_a V_a(q).
$$

Al ser el Hamiltoniano perturbado asimétrico para  $q_{\varepsilon_a,x}$  y  $q_{\varepsilon_a,y}$ , debemos derivar respecto de cada variable para obtener las distintas ecuaciones:

$$
\dot{q}_{\varepsilon_a} = \frac{d}{dp_{\varepsilon_a}} H(q, p)_{\varepsilon_a} = 0
$$
\n
$$
\dot{p}_{\varepsilon_a, x} = -\frac{d}{dq_{\varepsilon_a, x}} H(q, p)_{\varepsilon_a} = \varepsilon_a \frac{3q_{\varepsilon_a, x}(-q_{\varepsilon_a, y}^2(1 + 2\alpha) + q_{\varepsilon_a, x}^2(-1 + 3\alpha))}{2r_{\varepsilon_a}^7}
$$
\n
$$
\dot{p}_{\varepsilon_a, y} = -\frac{d}{dq_{\varepsilon_a, y}} H(q, p)_{\varepsilon_a} = -\varepsilon_a \frac{3q_{\varepsilon_a, y}(q_{\varepsilon_a, y}^2 + q_{\varepsilon_a, x}^2(1 - 5\alpha))}{2r_{\varepsilon_a}^7}.
$$

Puesto que en la perturbación las posiciones *q<sup>ε</sup><sup>a</sup>* se mantienen constantes con el tiempo,  $\dot{p}_{\varepsilon_a}$  no depende del tiempo y se puede obtener la siguiente solución analítica:

$$
q_{\varepsilon_a}(t) = q_{\varepsilon_a,0},
$$
  
\n
$$
p_{\varepsilon_a,x}(t) = p_{\varepsilon_a,x,0} + \varepsilon_a \frac{3q_{\varepsilon_a,x,0}(-q_{\varepsilon_a,y,0}^2(1+2\alpha) + q_{\varepsilon_a,x,0}^2(-1+3\alpha))}{2r^7} t,
$$
  
\n
$$
p_{\varepsilon_a,y}(t) = p_{\varepsilon_a,y,0} - \varepsilon_a \frac{3q_{\varepsilon_a,y,0}(q_{\varepsilon_a,y,0}^2 + q_{\varepsilon_a,x,0}^2(1-5\alpha))}{2r^7} t.
$$

Denotando por  $\varphi_h^{[a]}$  $\mathbf{h}^{[a]}$  la solución anterior en un paso  $h$ , y  $\varphi_h^{[k]}$  $h^{[\kappa]}$  como la solución analítica al problema de Kepler no perturbado con ese mismo paso, tenemos el esquema:

$$
\chi_h = \varphi_h^{[a]} \circ \varphi_h^{[k]},
$$

Tomamos el valor  $\varepsilon_a = 0.001$  y calculamos el error en el Hamiltoniano como (3.3), comparándolo con el del método de Euler explícito:

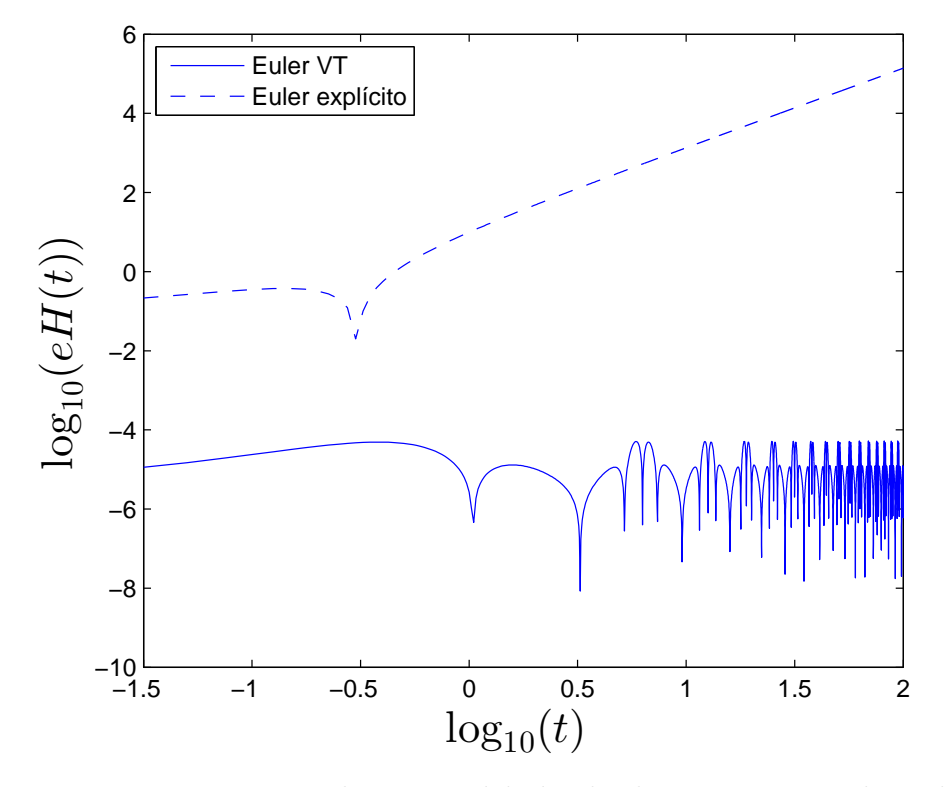

**Figura 5.2:** Error en Hamiltonianos debido al achatamiento, con los valores (2.2) y con  $\varepsilon_a = 0.001$ ,  $\alpha = 1$  y  $h = 0.05$ .

Se puede comprobar que el método Euler VT mantiene acotado el error en el Hamiltoniano perturbado, mientras que el explícito lo aumenta y alcanza valores muy elevados.

Queremos observar el efecto del achatamiento sobre la trayectoria del satélite. La calculamos tanto con el método de Euler VT, como con el ode45 de Matlab, con una tolerancia absoluta de 10<sup>−</sup><sup>10</sup> y una tolerancia relativa de 10<sup>−</sup><sup>12</sup>, para asegurarnos de que obtenemos un resultado correcto. La comparación entre ambos métodos se realizará más adelante.

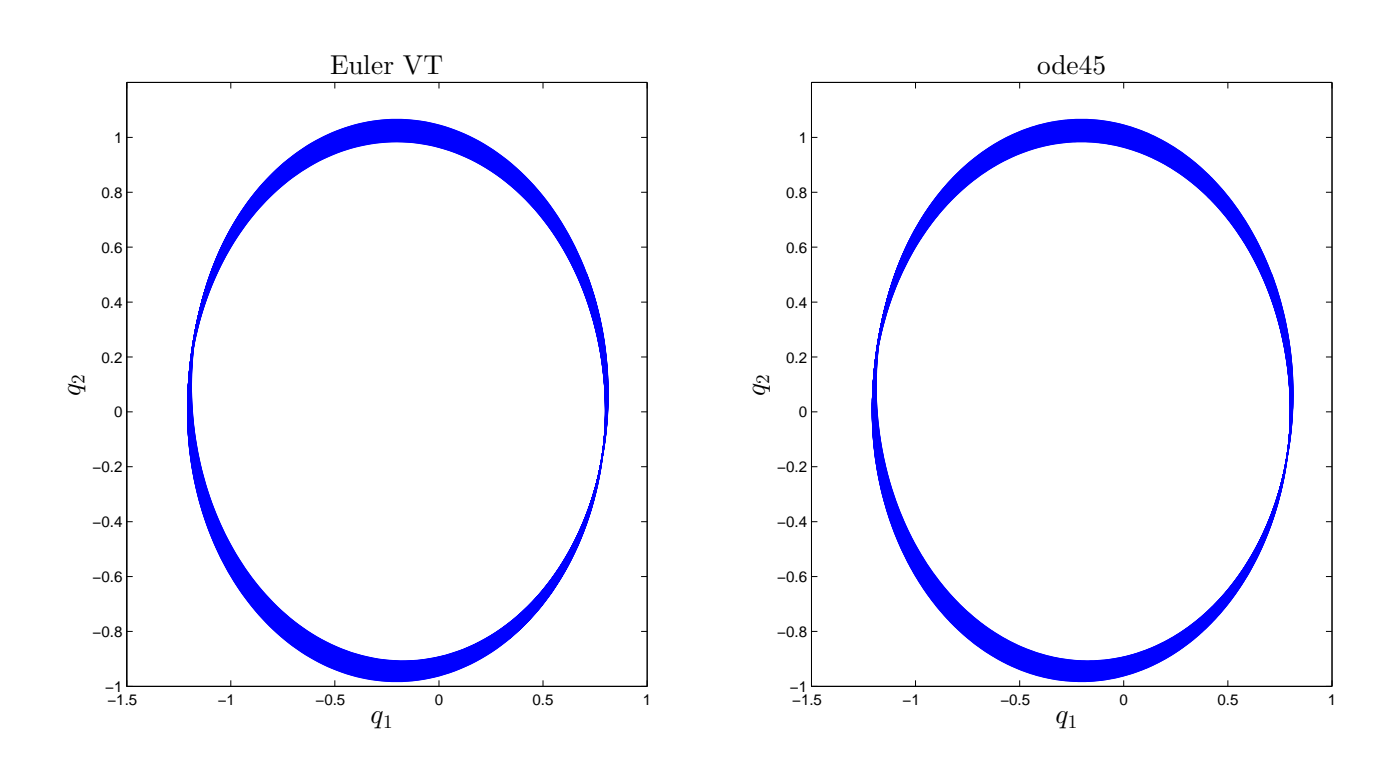

**Figura 5.3:** Efecto del achatamiento sobre el problema de Kepler, con  $\varepsilon_a$  = 0.001,  $h = 0.025$ ,  $y t_f = 500$ .

Para esta representación hemos decidido aumentar el tiempo de simulación. Se observa que el efecto del achatamiento es girar la elipse a lo largo del tiempo, aunque ésta se sigue manteniendo estable.

#### **Rozamiento con la atmósfera**

La ecuación diferencial de la parte perturbada se obtuvo matricialmente como:

$$
\begin{pmatrix} \dot{q}_{\varepsilon_r} \\ \dot{p}_{\varepsilon_r} \end{pmatrix} = \varepsilon_r \begin{pmatrix} 0 \\ -\exp\left(-\frac{r_{\varepsilon_r} - a}{b}\right) ||p_{\varepsilon_r}|| \ p_{\varepsilon_r} \end{pmatrix},
$$

lo que implica que la energía del sistema se irá perdiendo a lo largo del tiempo. El valor de *ε<sup>r</sup>* se puede asumir como bajo por los valores habituales de *CD*, *m*<sup>2</sup> ,... Con las condiciones iniciales de nuestro problema se tiene como solución:

$$
q(t)_{\varepsilon_r} = q_{\varepsilon_r,0}, \qquad p(t)_{\varepsilon_r} = \frac{p_{\varepsilon_r,0}}{||p_{\varepsilon_r,0}||\sqrt{(1/||p_{\varepsilon_r,0}|| + C t)^2}}, \quad C = \varepsilon_r \exp\left(-\frac{r_{\varepsilon_r,0} - a}{b}\right).
$$

Denotando por  $\varphi_h^{[r]}$  $\mathbf{h}_{h}^{[r]}$  la solución anterior en un paso  $h$ , y  $\varphi_h^{[k]}$  $h^{[\kappa]}$  como la solución analítica al problema de Kepler no perturbado con ese mismo paso, tenemos el esquema de primer orden:

$$
\chi_h = \varphi_h^{[r]} \circ \varphi_h^{[k]}.\tag{5.3}
$$

Considerando una perturbación  $\varepsilon_r = 0.001$ , decidimos calcular el error en posición del método como (3.2) y compararlo con el método de Euler explícito. Para ello, definimos como solución exacta a los resultados obtenidos por (5.3) con un paso 10 veces menor que el empleado en dichos métodos, con lo que finalmente se obtiene:

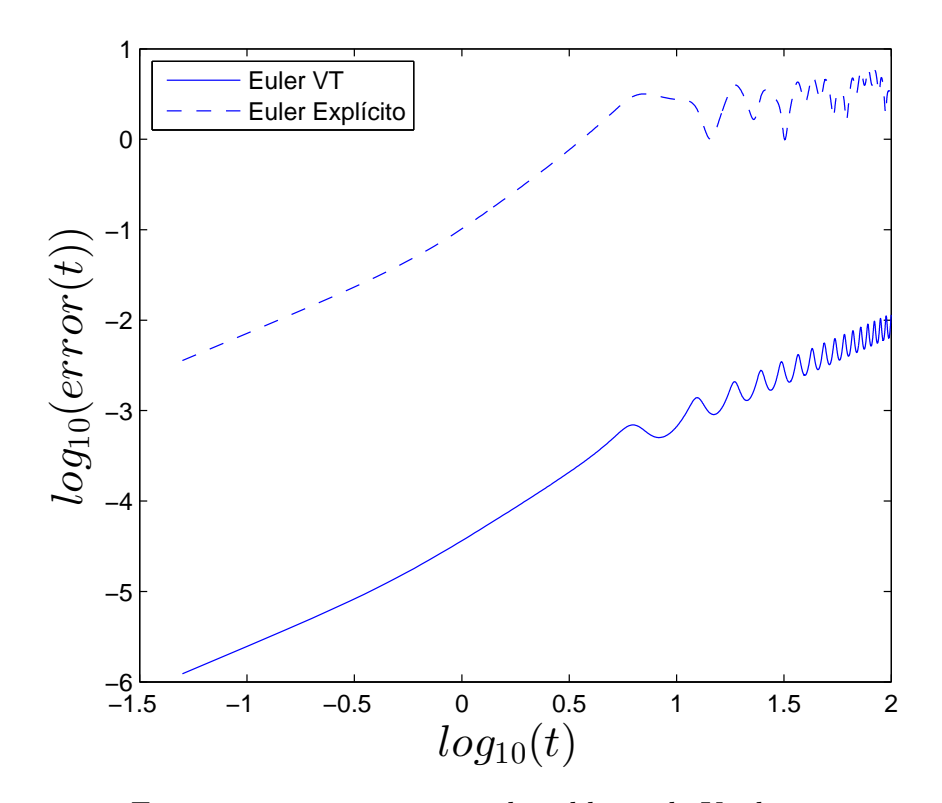

**Figura 5.4:** Errores en posiciones para el problema de Kepler con rozamiento, con  $h = 0.05$ ,  $a = 0$ ,  $b = 1$  y con los valores  $(2.2)$ .

Se observa la clara superioridad del método simpléctico frente al general.

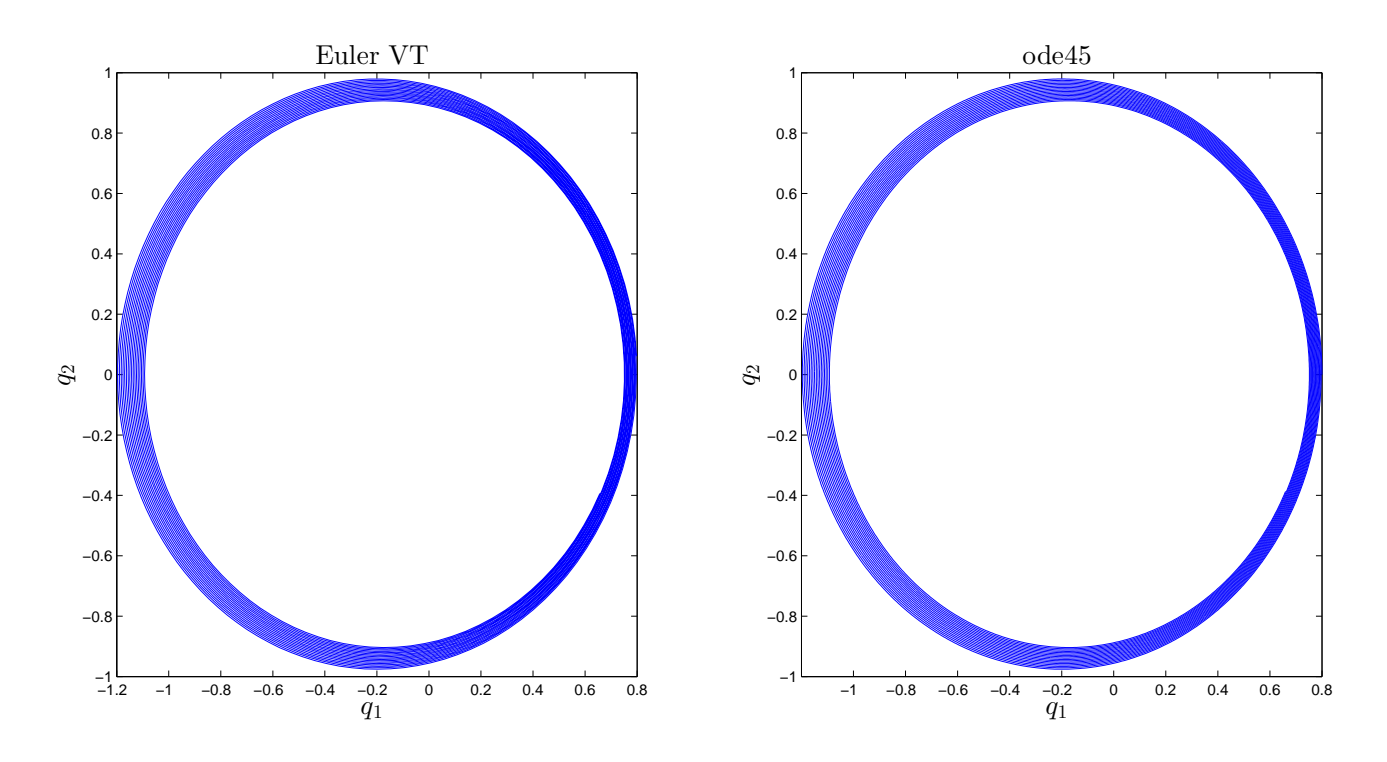

Observamos el efecto del rozamiento:

**Figura 5.5:** Trayectoria para el problema de rozamiento, con  $\varepsilon_r = 0.001$ ,  $a = 0, b = 1, h = 0.05$  y con los valores  $(2.2)$ .

Efectivamente se comprueba que el rozamiento va disminuyendo la altura del satélite.

## **5.2. Aplicaciones**

Veremos ahora las aplicaciones de los conceptos presentados en los apartados anteriores.

### **5.2.1. Método NIA**

Nuestro sistema casi-integrable presenta la forma:

$$
\dot{x} = f^{[k]}(x) + \varepsilon_r f^{[r]}(x) + \varepsilon_a f^{[a]}(x) = f^{[k]}(x) + f^{[\varepsilon]}(x)
$$

que es una estructura semejante a la estudiada en los métodos Runge-Kutta-Nyström. Por ello, si  $\varphi_h^k$  es la solución analítica de Kepler, y  $\varphi_h^\varepsilon$  un método que resuelve las perturbaciones, se pueden componer con el mismo esquema que dichos métodos. En este caso el error se ve reducido a *εh* y se obtiene los **métodos para sistemas casi-integrables**, *NIA*:

$$
NIA_s^{[s_1,s_2,\ldots]} = \varphi_{a_{s+1}h}^{[k]} \circ \varphi_{b_s h}^{[e]} \circ \varphi_{a_s h}^{[k]} \circ \cdots \circ \varphi_{a_2 h}^{[k]} \circ \varphi_{b_1 h}^{[e]} \circ \varphi_{a_1 h}^{[e]}.
$$

Para obtener un orden generalizado  $(4, 2)$ , se requiere  $s = 2$ , con lo que se tiene:

$$
NIA_2^{[4,2]} = \varphi_{a_3h}^{[k]} \circ \varphi_{b_2h}^{[\varepsilon]} \circ \varphi_{a_2h}^{[k]} \circ \varphi_{b_1h}^{[\varepsilon]} \circ \varphi_{a_1h}^{[k]}
$$

 $\text{con } a_1 = a_3 = (3 (3)/6$ ,  $a_2 = 1 - 2a_1$ ,  $b_1 = b_2 = 1/2$ . Este método es especialmente adecuado ya que cumple que  $b_i > 0$ , con lo que se garantiza que el sistema vaya perdiendo energía con las perturbaciones. En métodos con un orden más alto se puede llegar a tener *b<sup>i</sup> <* 0, con lo que se requiere un tratamiento cuidadoso de los mismos.

Como solución *ϕ* [*ε*]  $h_h^{\epsilon}$ , decidimos componer las perturbaciones con el método de Störmer-Verlet:

$$
\tilde{\varphi}_h^{[\varepsilon]} = \varphi_{h/2}^{[a]} \circ \varphi_h^{[r]} \circ \varphi_{h/2}^{[a]}
$$

y si tuviésemos *n* perturbaciones a considerar, se podría considerar igualmente:

$$
\tilde{\varphi}_h^{[\varepsilon]} = \varphi_{h/2}^{[\varepsilon_1]} \circ \varphi_{h/2}^{[\varepsilon_2]} \circ \cdots \circ \varphi_{h/2}^{[\varepsilon_{n-1}]} \circ \varphi_h^{[\varepsilon_n]} \circ \varphi_{h/2}^{[\varepsilon_{n-1}]} \circ \cdots \circ \varphi_{h/2}^{[\varepsilon_2]} \circ \varphi_{h/2}^{[\varepsilon_1]}.
$$
 (5.4)

Componer las soluciones de las perturbaciones de esta manera no proporciona la solución exacta del conjunto de perturbaciones, sino una aproximación tal que:

$$
\varphi_h^{[\varepsilon]} = \tilde{\varphi}_h^{[\varepsilon]} + O(h^2 \varepsilon_a \varepsilon_r)
$$

que se puede considerar válida por el bajo valor de  $h^2 \varepsilon_a \varepsilon_r$ .

Esta forma de tratar sistemas ligeramente perturbados genera métodos muchos más eficaces que los ofrecidos en el software de cálculo general. En el siguiente apartado se va a comparar el método  $NIA_{2}^{[4,2]}$  con un algoritmo de orden similar, el ode45 de Matlab.

### **5.2.2. Ode45**

El algoritmo de Matlab ode45 es uno de los métodos numéricos de bajo orden más utilizados, al ser el primero que no requiere de condiciones específicas de la ecuación a resolver (matriz de masas constante, matriz de masas

singular,...). Se basa en un método explícito de Runge-Kutta (4*,* 5) de paso variable.

Decidimos comparar la eficiencia del método  $NIA_2^{[4,2]}$  con el algoritmo ode45. Definimos la eficiencia de un método como su capacidad para alcanzar un determinado orden de error con el menor coste computacional posible. El coste computacional depende tanto del compilador como de la arquitectura del ordenador, así como de la forma de implementación del programa. Por ello, es habitual definir el coste de un método como el número de veces que la parte más costosa del algoritmo debe ser ejecutada; en nuestro caso, dicha parte es el campo vectorial *f*(*t, y*). Entonces, si el método debe evaluar *n* veces la función  $f(t, y)$ , se tiene que coste = *n*. Si calculamos el error en posición como (3.2), entonces podemos comparar el algoritmo ode45 con el método *NIA*[4*,*2] 2 . En este caso, solo tomaremos el error del valor final obtenido  $(e(t_f))$ , al que le corresponderá un determinado coste computacional; cuanto menor sea el error exigido, mayor será el coste computacional.

Con ode45, obtenemos la solución final imponiendo tolerancias absolutas de 10<sup>−</sup>*<sup>i</sup>* y tolerancias relativas de 10<sup>−</sup>*i*−<sup>2</sup> , con *i* = 4*, . . . ,* 13, y calculamos el coste computacional asociado a cada una de ellas.

Para el método  $NIA_2^{[4,2]}$ , se define un número de iteraciones creciente  $N = 10 \cdot 2^{j}, j = 1, \ldots, 10$ , con lo que el paso de tiempo se irá reduciendo  $\cosh h = \frac{t_f - t_0}{N}$  $\frac{-t_0}{N}$ , siendo  $t_0$ ,  $t_f$  y el resto de parámetros iguales a los valores de (2.2). El método  $NIA_2^{[4,2]}$  realiza 3 computaciones del término  $\varphi_h^{[k]}$  y 2 computaciones del término *ϕ* [*ε*] *<sup>h</sup>* por paso de tiempo, con lo que en el peor caso su coste será coste (*j*) = 3 · *N*(*j*).

De esta manera, se obtiene el siguiente resultado:

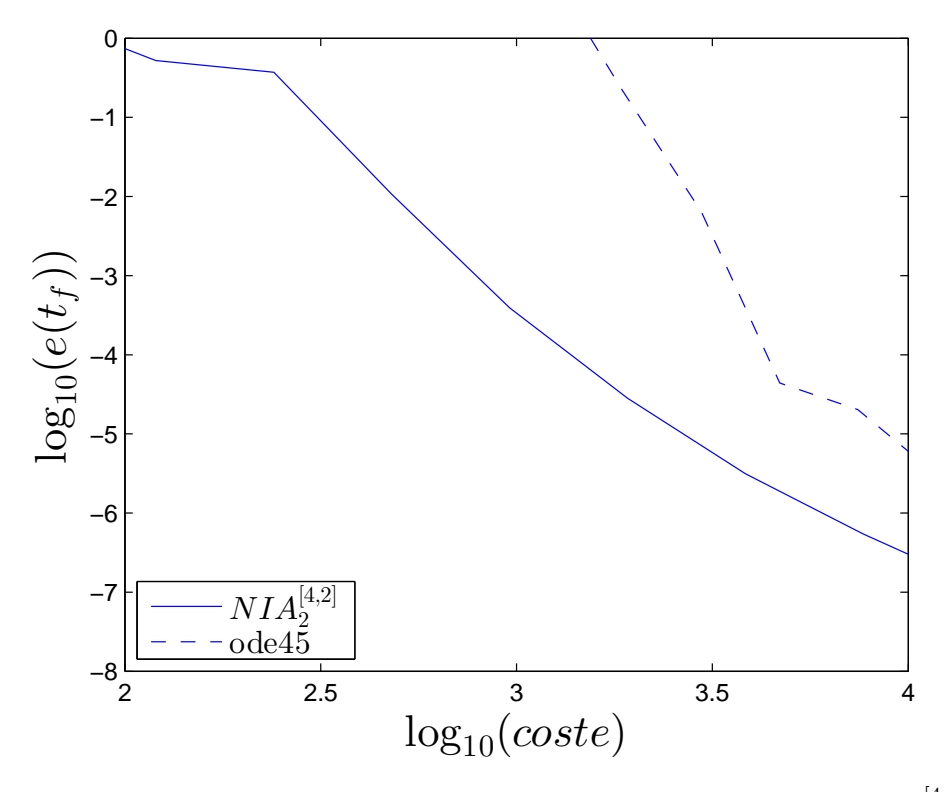

Figura 5.6: Comparación del algoritmo ode45 con el método  $NIA_2^{[4,2]}$ .

La diferencia entre ambos métodos es muy notable; el método  $NIA_2^{[4,2]}$  es capaz de alcanzar una solución más exacta con un menor coste computacional que el ode45. Esta diferencia se haría aún más grande si se integrase el problema en tiempos finales mayores.

De esta manera, con el enfoque apropiado, se puede resolver mejor el problema perturbado de Kepler con un método numérico "casero" que con un método comercial muy optimizado.

## **5.3. Sistema caótico**

El estudio de soluciones numéricas precisas es especialmente importante en mecánica celeste, debido a que la presencia de términos de perturbación lleva a resultados muy distintos para condiciones iniciales ligeramente distintas. Es lo que se conoce como **caos**.

Para ilustrarlo, vamos a realizar el siguiente experimento. Supongamos las siguientes condiciones iniciales:

$$
q_1(0) = 1 - e
$$
,  $q_2(0) = 0$ ,  $p_1(0) = 0$ ,  $p_2(0) = \sqrt{\frac{1+e}{1-e}}$ ,   
\n $t_0 = 0$ ,  $t_f = 10$ ,  $e = 0.2$ ,  $\mu = 1$ .  $(5.5)$ 

Ahora supongamos que somos incapaces de saber si la posición exacta del satélite se sitúa en el punto  $(1 - e, 0)$ , o en algún punto situado en un radio  $r = 1/100$  alrededor de éste, con lo que tenemos el conjunto de posiciones iniciales:

$$
q_1(0) = (1 - e) + r \cos(\theta), \qquad q_2(0) = r \sin(\theta),
$$
  

$$
\theta_i = \frac{2\pi}{N}i, \quad j = 0, 1, \dots N, \quad N = 50.
$$
 (5.6)

Decidimos, en primer lugar, integrar nuestro sistema con un ode45 muy preciso, de tolerancia absoluta 10<sup>−</sup><sup>10</sup> y tolerancia relativa 10<sup>−</sup><sup>12</sup>. De esta forma conseguimos la solución exacta del problema en  $t_f = 10$ .

En segundo lugar, se integra usando ode45 con menor precisión (tolerancia absoluta 10<sup>−</sup><sup>2</sup> y tolerancia relativa 10<sup>−</sup><sup>4</sup> ), de forma que se obtiene una solución menos precisa, con un coste computacional menor que el anterior.

Se estima el número de iteraciones *N* que se requiere para calcular el sistema con el método  $NIA_2^{[4,2]}$  y el mismo coste computacional que el ode45 poco preciso, *N* = *costeode*45*/*3, y se calcula la solución con ese número de iteraciones. El conjunto de soluciones que se obtiene es:

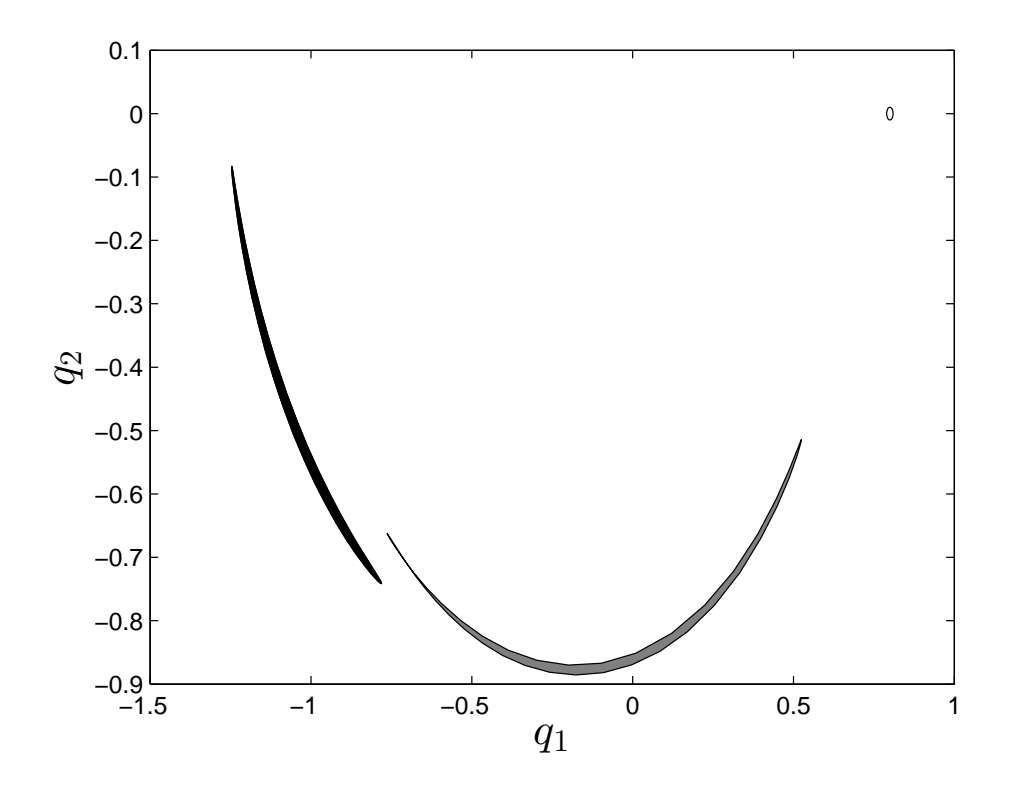

**Figura 5.7:** Conjunto de soluciones de posición para el problema perturbado de Kepler considerando rozamiento y achatamiento, obtenidas con ode45 preciso (área poco oscura), ode45 poco preciso (área ligeramente oscura) y  $NIA_2^{[4,2]}$  (área oscura). Los resultados del ode45 preciso del método  $NIA_2^{[4,2]}$ se superponen.

Se extraen dos conclusiones de este resultado.

Por una parte, la falta de precisión del ode45 de elevada tolerancia penaliza su solución de tal manera que ninguna coincide con las soluciones exactas del problema, obtenidas con el método  $NIA_2^{[4,2]}$  y el ode45 preciso. Ello es un indicativo de la necesidad de tener métodos de elevado orden de cara a obtener resultados fiables.

Por otra parte, las soluciones exactas muestran un área fuertemente alargada en comparación con el área circular de las condiciones iniciales. Se produce por la elevada diferencia entre las soluciones exactas de cada punto de posición inicial. Cuando se obtienen soluciones de este estilo, se dice que el sistema sea **caótico**; pequeñas diferencias iniciales llevan a soluciones finales muy distintas. El origen de este caos son las fuerzas que actúan sobre el sistema, que son muy sensibles a la posición y a la velocidad de satélite.

Se puede comprobar el mismo efecto para variaciones en la cantidad de

movimiento. Considerando las condiciones iniciales (5.5), pero esta vez, con diferentes cantidades de movimiento iniciales:

$$
p_1(0) = r \cos(\theta),
$$
  $p_2(0) = \sqrt{\frac{1+e}{1-e}} + r \sin(\theta),$   $\theta \in [0, 2\pi],$ 

con *r* = 1*/*100, y realizando el mismo procedimiento anterior, se obtienen las siguientes soluciones de cantidad de movimiento:

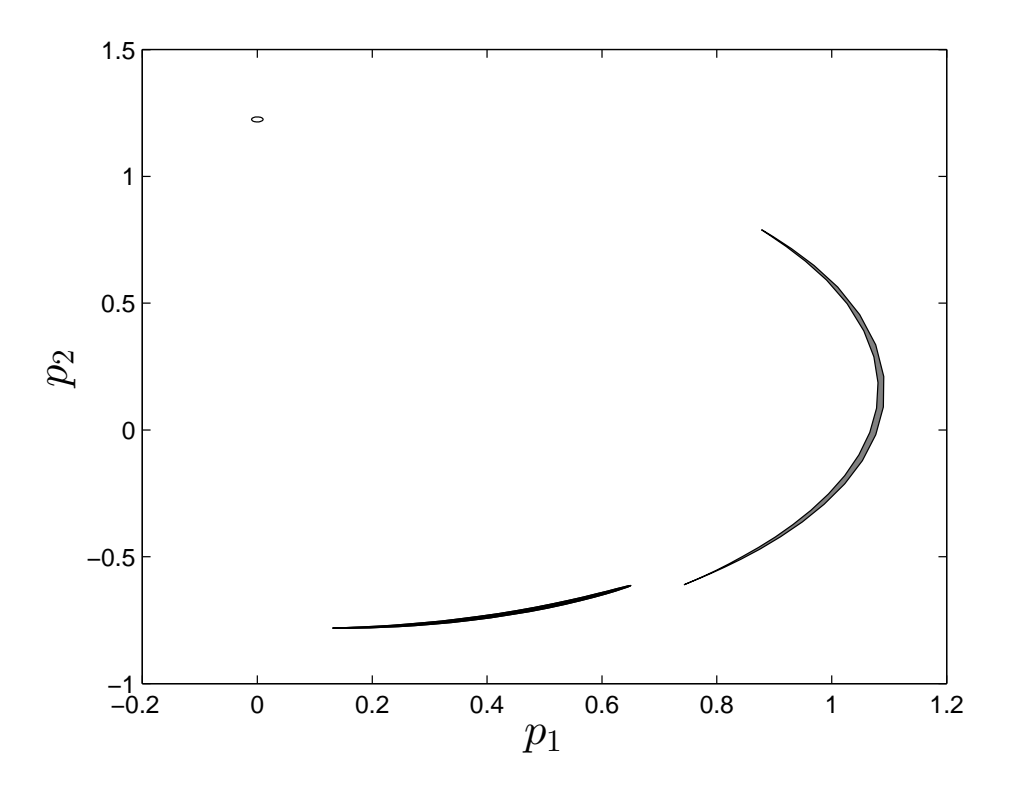

**Figura 5.8:** Conjunto de soluciones de cantidad de movimiento para el problema perturbado de Kepler considerando rozamiento y achatamiento, obtenidas con ode45 preciso (área blanca), ode45 poco preciso (área ligeramente oscura) y  $NIA_2^{[4,2]}$  (área oscura).

Se observan los mismos efectos que en el estudio de las soluciones de las posiciones.

# **Capítulo 6**

## **Métodos actuales**

Tras haber visto todas las propiedades y ventajas de los métodos simplécticos, no es de extrañar que éstos sean los métodos que se utilizan actualmente para el cálculo de trayectorias en Mecánica Celeste. En este capítulo vamos a describir esos métodos, que serán el producto final de todo el estudio presentado sobre la integración geométrica.

## **6.1. Método ABAH844**

En el documento [13] se presenta el desarrollo completo de los métodos específicos de orden elevado para cálculos en Mecánica Celeste. De todos estos métodos, estimamos que el método *ABAH*844 es el más adecuado de presentar en este trabajo.

Sigue el mismo esquema (5.2), siendo específicamente de la forma:

$$
\psi_h=\varphi_{a_1h}^{[k]}\circ\tilde{\varphi}_{b_1h}^{[\varepsilon]}\circ\varphi_{a_2h}^{[k]}\circ\tilde{\varphi}_{b_2h}^{[\varepsilon]}\circ\varphi_{a_3h}^{[k]}\circ\tilde{\varphi}_{b_3h}^{[\varepsilon]}\circ\varphi_{a_4h}^{[k]}\circ\tilde{\varphi}_{b_3h}^{[\varepsilon]}\circ\varphi_{a_3h}^{[k]}\circ\tilde{\varphi}_{b_2h}^{[\varepsilon]}\circ\varphi_{a_2h}^{[k]}\circ\tilde{\varphi}_{b_1h}^{[\varepsilon]}\circ\varphi_{a_1h}^{[k]}
$$

donde  $\tilde{\varphi}_h^{[\varepsilon]}$  $h^{\left[\varepsilon\right]}$  es un método simétrico de segundo orden que resuelve las perturbaciones, como el definido en (5.4). Se ha diseñado específicamente con esa condición para alcanzar un orden generalizado (8*,* 4) con estos coeficientes:

Coeficientes para el método *ABAH*844 dado por (5.2) con *s* = 6

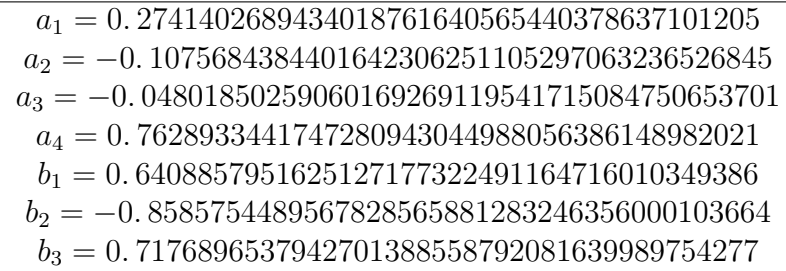

Con ésto, ya se pueden realizar estudios muy avanzados sobre trayectorias reales de satélites.

Para comprobar su eficiencia, una vez más, comparamos su comportamiento al resolver el problema de Kepler perturbado con achatamiento y rozamiento, con el ode45 y el  $NIA_2^{[4,2]}$ . En este caso, el coste del método  $ABAH844$  es  $coste_{ABAH844}(j) = 7 \cdot N(j)$ . Reproduciendo las mismas condiciones que en el capítulo anterior, obtenemos:

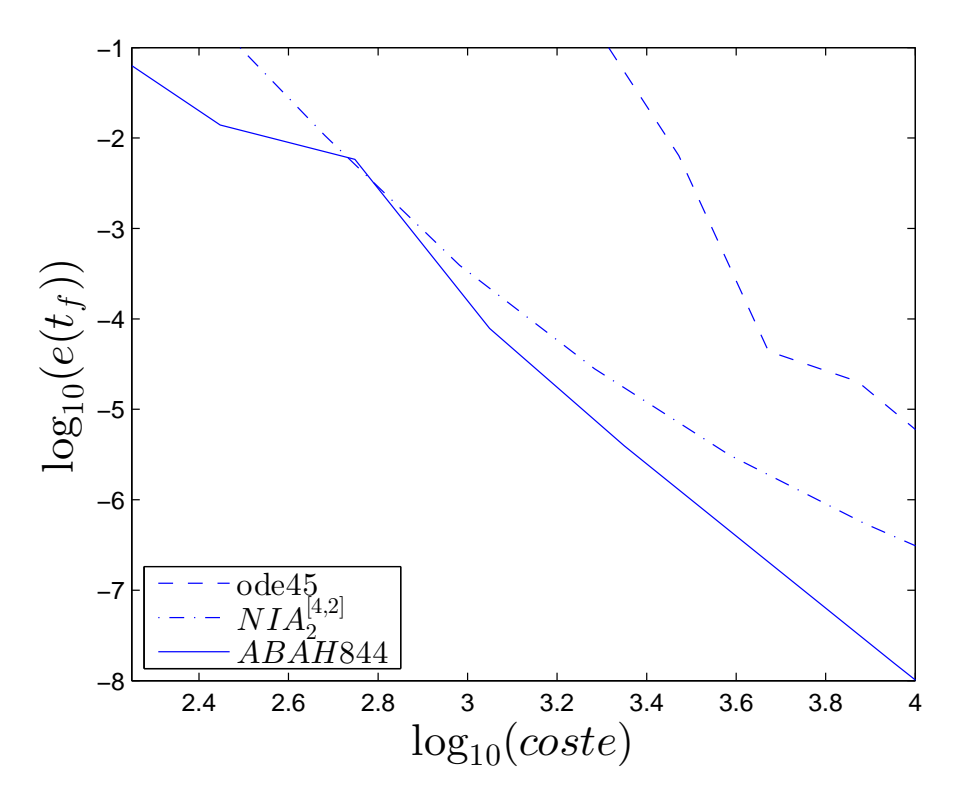

**Figura 6.1:** Comparación del error en posición frente al coste computacional de los métodos ode45, *NIA*[4*,*2] <sup>2</sup> y *ABAH*844 para el problema perturbado de Kepler con achatamiento y rozamiento.

La razón por la que se superponen los métodos  $NIA_2^{[4,2]}$  y  $ABAH844$ en un punto es que el coste de *ABAH*844 es muy superior al del método *NIA*. Así, para aproximaciones de bajo orden, se puede emplear el método *NIA*[4*,*2] 2 , y para cálculos de elevada precisión, *ABAH*844.

## **6.2. Evolución del sistema**

Ahora que se dispone de un método plenamente fiable para el cálculo de la trayectoria del satélite, decidimos mostrar la evolución del sistema en posiciones con las condiciones (5.5) modificados como (5.6), calculada con el método *ABAH*844 para una vuelta  $t_f = 2\pi$ . Mostramos los resultados para  $t = i, i = 1, \ldots, 5.$ 

Procediendo de la misma manera que en apartados anteriores, acabamos obteniendo:

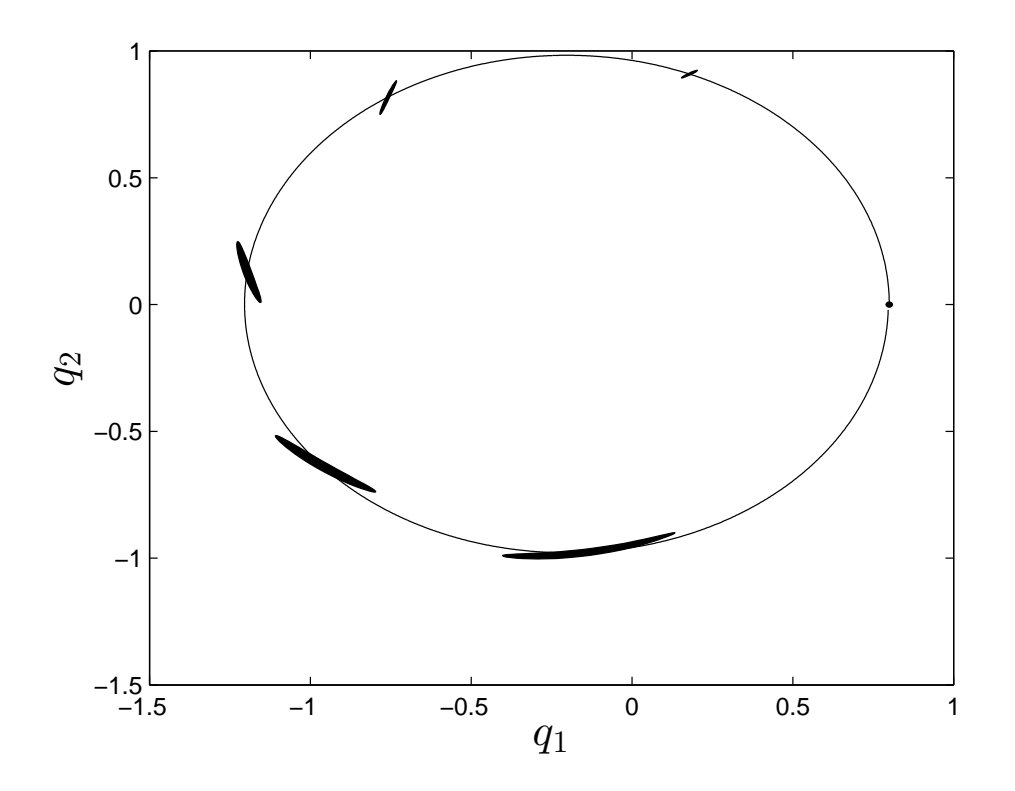

**Figura 6.2:** Evolución de un satélite para el problema perturbado de Kepler con achatamiento y rozamiento, calculada por el método *ABAH*844 para distintas posiciones iniciales. Se han tomado instantes  $t = i$ ,  $i = 1, \ldots, 5$ , con  $t_f = 2\pi$ .

Se observa que conforme el satélite va avanzando, la diferencia entre las condiciones iniciales se va ensanchando, como resultado del comportamiento caótico del sistema que ya se explicó anteriormente.

### **6.3. Conclusiones**

Una vez hemos llegado a este punto, nos queda evaluar los resultados que hemos obtenido del trabajo, y cómo éstos han cumplido nuestro objetivo:

- Presentamos el problema de Kepler, su forma de perturbarse, las dificultades que presenta para su solución analítica, y particularizamos nuestro estudio para dos perturbaciones, el achatamiento del planeta y el rozamiento con la atmósfera, con tal de ofrecer un ejemplo concreto de cómo tratar las perturbaciones.
- Justificamos por qué los métodos numéricos generales no son aptos para resolver nuestro problema, detallando sus inconvenientes.
- Introducimos el concepto de simplecticidad, la propiedad de los sistemas Hamiltonianos que permite estimar el comportamiento de la solución real. Reflejamos que los métodos numéricos generales no cumplen esta propiedad, lo que motivó la presentación de los métodos simplécticos. Estudiamos las ventajas de sus características.
- Detallamos la manera de construir métodos simplécticos más eficaces a través de las técnicas de composición y splitting tanto para distintos casos como para nuestro problema concreto. Se seleccionó el método  $NIA_2^{[4,2]}$  para comparar su eficiencia con el ode45 de Matlab, que constituye un buen ejemplo de herramienta para resolver numéricamente ecuaciones diferenciales.
- Finalmente, se aporta el método *ABAH*844 como ejemplo de método actual para resolver el problema perturbado de Kepler de forma eficiente, con lo que cumplimos el objetivo de nuestro trabajo.
- En la parte final de nuestro documento, construimos los métodos numéricos como funciones de Matlab para tener un legado físico y práctico del trabajo.

# **Apéndice A**

# **Software**

Una vez presentadas las ventajas de los métodos simplécticos frente a los métodos generales, recogemos aquí los códigos elaborados en Matlab con dichos métodos, de forma que puedan ser utilizados por un usuario general.

Presentamos las funciones necesarias para resolver el problema no perturbado y el problema perturbado de Kepler, así como sus generalizaciones para su uso en problemas diferentes.

## **A.1. Kepler no perturbado**

La solución analítica de la parte *V* del problema no perturbado de Kepler,  $\varphi^{[V]}_h$ *h* , viene dada por el script **KeplerV.m**:

```
1 function [q \ p]=KeplerV(q0,p0,h)2 % Resuelve analiticamente para un paso h
3 % la parte V del problema no perturbado de
4\% Kepler.
5 \text{ } q=q0;6 r32=(q0(1)^2+q0(2)^2)(3/2);
7 p=p0−h∗q . / r32 ;
8 end
```
De la misma manera, la parte *T* viene dada por **KeplerT.m**:

```
1 function [q \ p]=KeplerT(q0, p0, h)2 \% Resuelve analiticamente para un paso h la parte T
3 % del problema no perturbado de Kepler.
```

```
4 \text{ q}=q0+h*p0;p=p0;6 end
```
La función **NB6.m** produce la composición de ambas funciones para obtener un método Runge-Kutta-Nyström de orden 4:

```
1 function [q \ p]=NB6(q0,p0,h)2 % Definicion de coeficientes.
3
\frac{1}{4} b1=0.0829844064174052; b2=0.3963098014983681; b3
      =-0.039056304922348;5 \text{ b}4=1-2*(b1+b2+b3); b5=b3; b6=b2; b7=b1; a1=0.2452989571842710;
6 a2=0.6048726657110800; a3=1/2-(a1+a2); a4=a3; a5=a2; a6
      =a1;7
8 % Composicion .
9 \text{ [q p]} = \text{KeplerV}(q0, p0, b1*h);_{10} [ q p]=KeplerT (q, p, a1*h);
_{11} [q p]=KeplerV(q,p,b2*h);
_{12} [ q p]=KeplerT ( q , p , a2*h) ;
_{13} [q p]=KeplerV(q,p,b3*h);
_{14} [ q p]=KeplerT ( q , p , a 3 \ast h ) ;
_{15} [q p]=KeplerV(q,p,b4*h);
_{16} [ q p ]= KeplerT ( q , p , a 4 \ast h ) ;
_{17} [ q p]=KeplerV (q, p, b5*h);
_{18} [q p]=KeplerT(q,p,a5*h);
_{19} [ q p]=KeplerV(q, p, b6*h);
20 [q \ p]=KeplerT(q, p, a6*h);_{21} [ q p]=KeplerV (q, p, b7*h);
22
23 end
```
Para generalizar el método, se define **NB6\_General.m**, que hace uso de una lista de funciones indefinidas *f*, que el usuario deberá introducir como solución de las partes que quiera componer:

```
1 function [q \ p]=NB6 General (q0, p0, h, f)
```

```
2 \% f es un '' cell array of function handle'' que
3 % alberga dos funciones sobre las cuales aplicar
4\% el algoritmo NB6.
5
6 % Definicion de coeficientes.
7
b1=0.0829844064174052; b2=0.3963098014983681; b3
      =-0.039056304922348;9 b4=1−2∗(b1+b2+b3 ) ; b5=b3 ; b6=b2 ; b7=b1 ; a1
      =0.2452989571842710;
10 a2 =0.6048726657110800; a3=1/2−(a1+a2 ) ; a4=a3 ; a5=a2 ; a6
      =a1:
11
12\% Definicion de funciones.
_{13} funcion 1=f {1};
_{14} funcion 2=f\{2\};15
16 % Composicion .
_{17} [ q p]= funcion 2 ( q0, p0, b1*h);
_{18} [q p]=funcion1(q,p,a1*h);
_{19} [ q p]= funcion 2 ( q , p , b2*h);
20 [ q p]= funcion 1 (q, p, a2*h);
_{21} [ q p]= funcion 2 ( q , p , b3*h) ;
_{22} [ q p]= funcion 1 (q, p, a 3 \ast h);
_{23} [ q p]= funcion 2 ( q , p , b4 \ast h);
_{24} [ q p ] = funcion 1 ( q , p , a 4 *h) ;
_{25} [q p]= funcion 2 (q, p, b5*h);
26 [ q p]= funcion 1 (q, p, a5*h);
_{27} [q p]= funcion 2 (q, p, b6*h);
_{28} [q p]=funcion1(q, p, a6*h);
29 [q \ p]=\text{function} 2(q, p, b7*h);30
31 end
```
Finalmente, en la página web http://www.gicas.uji.es/GNIBook.html se puede encontrar una función que soluciona analíticamente el problema no perturbado de Kepler, **Kepler.m**:

```
_1 function [q p] = \text{Kepler}(q0, p0, h)
```

```
2 % Esta funcion se puede obtener en
```

```
\frac{3}{8} % http://www.gicas.uji.es/GNIBook.html
\frac{4}{4} to l = 1. e - 10;
\text{F0} = \text{norm}(q0); \text{v02} = \text{dot}(p0, p0); \text{u} = \text{dot}(q0, p0);
6 a=-1/(v02-2/r0); En=1/sqrt(a*a*a);
r = Ec=1-r0/a; Es=u/(En*a*a);
8
9 % Primer valor para el calculo de la ecuacion
       implicita.
10 x=En*h*a/r0; x1=x;
11
\frac{1}{2} % Calculo de la ecuacion implicita.
_{13} while 1
c = \cos(x); s = \sin(x);
15 x=x-(x-Ec*s+Es*(1-c)-En*h)/(1-Ec*c+Es*s);_{16} if abs(x-x1) < tol, break, end
x1=x;18 end
19 \quad \text{c=cos}(x); \quad \text{s=sin}(x);_{20} FP=1 – Ec*c+Es*s;
f = (c-1)*a/r0+1.d0; g=h+(s-x)/En;
22 f f p=−a*En*s / (FP*r0); gp=(c-1)/FP+1;
23
_{24} for i=1:225 q( i )=f f * q0( i )+g * p0( i );
26 p( i )=f f p *q0(i) +g p *p0(i);
27 end
```
## **A.2. Kepler perturbado**

La función **Achatamiento.m** proporciona la solución analítica a la perturbación producida por el achatamiento del planeta, con unos valores prefijados de  $\varepsilon_a = 0.001$  y  $\alpha = 1$ :

```
_1 function [q p varargout]=Achatamiento (q0, p0, h, varargin)
2 \text{ e} \text{p} \text{ silon} = 10^{\sim} -3;a alpha=1;
4
\frac{5}{6} % El achatamiento afecta solo a p.
6 q=q0;
```

```
Software 69
```

```
7
8 % La formula del achatamiento no es simetrica y hay que
       definirla por
9\% partes.
_{10} \, x=q0(1);
_1 \, y=q0(2);
12
13 \frac{\%}{\%} En caso de que ya se haya introducido la r,
      a provecharla.
14
15 switch nargin
16 case 4
r = \varphi \arctan \varphi \sin (1);
r = \text{cell} 2 \text{mat}(r);
<sup>19</sup> otherwise
20 r = (x^2+y^2)^{2} (1/2);
varargout = {r};22 end
23 p(1)=p0(1)+h*3*x*epsilonlon *(-y^2*(1+2*a)pha)+x^2*(-1+3*a)alpha) ) / (2*r^{\sim}(7) );
_{24} p (2)=p0(2)-h*3*y*epsilon p silon *(y^2+x^2*(1-5*a)pha) ) /(2*r^2(7)) ;
25 end
```
En este caso hemos decidido introducir como entrada o salida opcional el valor de *r* = ||*q*|| que se requiere para la función. Puesto que el achatamiento y el rozamiento no alteran a *q* en sus ecuaciones, se puede utilizar el cálculo de *r* en una de las llamadas de esta función para reintroducirlo en la siguiente y reducir el coste computacional del método, puesto que  $\sqrt{q^Tq}$  contiene un elevado número de operaciones.

El rozamiento no requiere del cálculo de *r*, con lo que solo lo requeriría como input opcional en la función **Rozamiento.m**:

```
1 function [q \ p]=Rozamiento(q0, p0, h, varargin)2 \text{ e} \text{p} \text{ silon} = 10^{\sim} -3;a=0;_4 b=1;
5
6\% Solucion.
7
```

```
8 switch nargin
9 \qquad \qquad \csc 4r0 = \frac{v \arcsin(1)}{r}r0 =c ell 2m at (r0);12 otherwise
r0=norm(q0);14 end
15
_{16} q=q0;
17 c t e=e p s i l o n *exp(-(r0-a)/b);
18 p=p0/(\text{norm}(p0) * \text{sqrt}((1/\text{norm}(p0)) + \text{cte} *h)^{-2});
19 end
```
Para calcular la aplicación  $\varphi_h^{[\varepsilon]}$  $h_h^{[\varepsilon]}$ , se compone ambas soluciones con el método de Störmer-Verlet en **Perturbaciones.m**:

```
_1 function [q p]= Perturbaciones (q0, p0, h)
2 % Composicion directa de las perturbaciones
      Achatamiento y Rozamiento ,
3 % con el metodo de Stormer-Verlet.
[ q \ p \ r0 ] = \text{Achatamiento} (q0, p0, h/2);
[q \ p] = \text{Rozamiento}(q, p, h, r0);\mathfrak{g} [q p]=Achatamiento (q, p, h/2, r0);
7 end
```
Ello permite componer la función **NIA.m**:

```
1 function [q \ p]=NIA(q0,p0,h)2 % Composicion para el sistema casi-integrable.
3
4 % Definicion de los coeficientes:
\bar{5} a1=(3-3<sup>^</sup>(1/2)) / 6;
b1=1/2;7 a2=1−2∗a1 ;
8
9 % Composicion de las funciones.
_{10} [ q p]=Kepler ( q0, p0, a1*h);
_{11} [q p]= Perturbaciones (q, p, b1*h);
_{12} [q p]=Kepler(q,p,a2*h);
```

```
_{13} [q p]= Perturbaciones (q, p, b1*h);
_{14} [ q p]=Kepler (q, p, a1*h);
15
_{16} q=q '; p=p ';
17 end
```
Si se quiere una aproximación más precisa, se puede utilizar **ABAH844.m**:

```
1 function [q \ p]=ABAH844(q0,p0,h)2 % Coeficientes para el metodo.
\overline{2}a a1 = 0.2741402689434018761640565440378637101205;
5 \text{ a}2 = -0.1075684384401642306251105297063236526845;a3 = -0.04801850259060169269119541715084750653701;a4 = 0.7628933441747280943044988056386148982021;b1 = 0.6408857951625127177322491164716010349386;b2 = -0.8585754489567828565881283246356000103664;10 \text{ b}3 = 0.7176896537942701388558792081639989754277;11
12 \frac{\%}{\%} Composicion del metodo
_{13} [ q p]=Kepler ( q0, p0, a1*h);
_{14} [ q p]= P erturbaciones (q, p, b1*h);
_{15} [ q p]=Kepler (q, p, a2*h);
_{16} [q p]= Perturbaciones (q, p, b2*h);
_{17} [ q p]=Kepler (q, p, a3*h);
_{18} [q p]= Perturbaciones (q, p, b3*h);
_{19} [ q p]=Kepler (q, p, a4*h);
20 [q \ p]= Perturbaciones (q, p, b3*h);
_{21} [ q p]=Kepler (q, p, a3*h);
_{22} [q p]= Perturbaciones (q, p, b2*h);
_{23} [ q p]=Kepler (q, p, a2*h);
_{24} [q p]= Perturbaciones (q, p, b1*h);
_{25} [ q p] = Kepler (q, p, a1*h);
26
27 q=q'; p=p';
28 end
```
En caso de que se quieran abordar un mayor número de perturbaciones, el usuario puede definir una lista de funciones indefinidas *f* e introducirlas en las siguientes funciones generales:

### **Perturbaciones\_General.m**

```
1 function [q \ p]= Perturbaciones \text{General}(q0, p0, h, f)\frac{1}{2} % f es un '' cell array of fucntion handles'',
3 % de forma que se obtiene el metodo Stormer-Verlet para
4 % distintas perturbaciones a considerar.
5
6\% Primera parte.
\tau for i=1: length (f)-1\text{sum} funcion=f{i};
9 [q \ p]=\text{function}(q0, p0, h/2);10 q0=q; p0=p;
11 end
12
13\quad\% Funcion intermedia.
14 funcion=f{length(f)};
_{15} [q p]=funcion (q0, p0, h);
_{16} q0=q; p0=p;
17
18 \frac{\% \text{ Segunda}}{\% \text{ }18} parte.
19 for i = 1: length (f) - 120 funcion=f{length (f)-i}; % Composicion de funciones
           en sentido contrario.
21 [q \ p]=\text{function}(q0, p0, h/2);q0=q; p0=p;
23 end
24
25 end
```
#### **NIA\_General.m**

```
1 function [q \ p]=NIA\_General(q0, p0, h, f)2 % f es un '' cell array of function handle''
3 % para insertar las perturbaciones que se desee.
4
5 % Definicion de los coeficientes:
6 a1=(3-3\hat{ })(1/2) )/6;b1=1/2;
8 a2=1−2∗a1 ;
9
```
```
10\% Composicion de las funciones.
_{11} [ q p]=Kepler ( q0, p0, a1*h);
_{12} [q p]= Perturbaciones General (q, p, b1∗h, f);
_{13} [ q p]=Kepler (q, p, a2*h);
_{14} [q p]=Perturbaciones General(q,p,b1*h,f);
_{15} [ q p]=Kepler (q, p, a1*h);
16
_{17} q=q'; p=p';
18 end
```
## **ABAH844\_General.m**

```
_1 function [q p]=ABAH844 General(q0, p0, h)
2 % Coeficientes para el metodo.
3
a_4 a1 = 0.2741402689434018761640565440378637101205;
  a2 = -0.1075684384401642306251105297063236526845;6 \text{ a } 3 = -0.04801850259060169269119541715084750653701;a4 = 0.7628933441747280943044988056386148982021;b1 = 0.6408857951625127177322491164716010349386;
b2 = -0.8585754489567828565881283246356000103664;10 b3 = 0.7176896537942701388558792081639989754277;
11
12 % Composicion del metodo
_{13} [ q p]=Kepler ( q0, p0, a1*h);
_{14} [q p]= Perturbaciones General (q, p, b1*h);
_{15} [ q p]=Kepler (q, p, a2*h);
_{16} [q p]=Perturbaciones General (q, p, b2*h);
_{17} [ q p]=Kepler (q, p, a3*h);
_{18} [q p]= Perturbaciones General (q, p, b3∗h);
_{19} [ q p] = Kepler (q, p, a4*h);
_{20} [q p]=Perturbaciones General (q, p, b3*h);
_{21} [ q p] = Kepler (q, p, a3*h);
_{22} [q p]= Perturbaciones General (q, p, b2*h);
_{23} [ q p]=Kepler (q, p, a2*h);
_{24} [q p]=Perturbaciones General (q, p, b1*h);
25 [q p]=Kepler (q, p, a1*h);
26
27 q=q'; p=p';
28 end
```
## **Bibliografía**

- [1] S. Blanes and F.Casas, *A Concise Introduction to Geometric Numerical Integration*, Taylor & Francis Group, 2016.
- [2] S. Blanes, D. Ginestar and M.D. Roselló, *Introducción a los métodos numéricos para ecuaciones diferenciales* , Editorial Universitat Politècnica de València, 2014.
- [3] E. Hairer, C. Lubich and G. Wanner, *Geometric Numerical Integration*, Springer, 2006.
- [4] J.M. Sanz-Serna, *Geometric Integration*, The State of the Art in Numerical Analysis (York, 1996) (New York), Inst. Math. Appl. Conf. Ser. New Ser., vol. 63, Oxford Univ. Press, 1997, pp. 121 − 143.
- [5] V. G. Szebehly and H. Mark, *Adventures in Celestial Mechanics*, 2nd ed., Die Deutsche Bibliothek, 2004.
- [6] J. Lequeux, *Le Verrier Magnificent and Detestable Astronomer*, Springer, 2013.
- [7] J.C. Butcher, *A history of Runge-Kutta methods*, Elsevier, 1996.
- [8] V. Martinusi, L. Dell Elce and G. Kerschen, *First order analytic propagation of satellites in the exponential atmosphere of and oblate planete*, Celest Mech Dyn Astr (2017) 127 : 451 − 476.
- [9] J.M.A. Danby, *Fundamentals of Celestial Mechanics*, Willmann-Bell, 1988.
- [10] F.R. Moulton, *Introduction to Celestial Mechanics*, The MacMillan Company, 1960.
- [11] J. Laskar, P. Robutel, F. Joutel, M. Gastineau, A.C.M. Correia and B. Levrard, *A long-term numerical solution for the insolation quantities of the Earth*, A&A 428, 261 − 285 (2004).
- [12] S. Blanes and P.C. Moan, *Practical symplectic partitioned Runge-Kutta and Runge-Kutta-Nyström methods*, J. Comput. Appl. Math. 142 (2002), 313 − 330.
- [13] S. Blanes, F. Casas, A. Farrés, J. Laskar, J. Makazaga, and A. Murua, *New families of symplectic splitting methods for numerical integration in dynamical astronomy.* Appl. Numer. Math. 68 (2013), pp. 58 − 72.